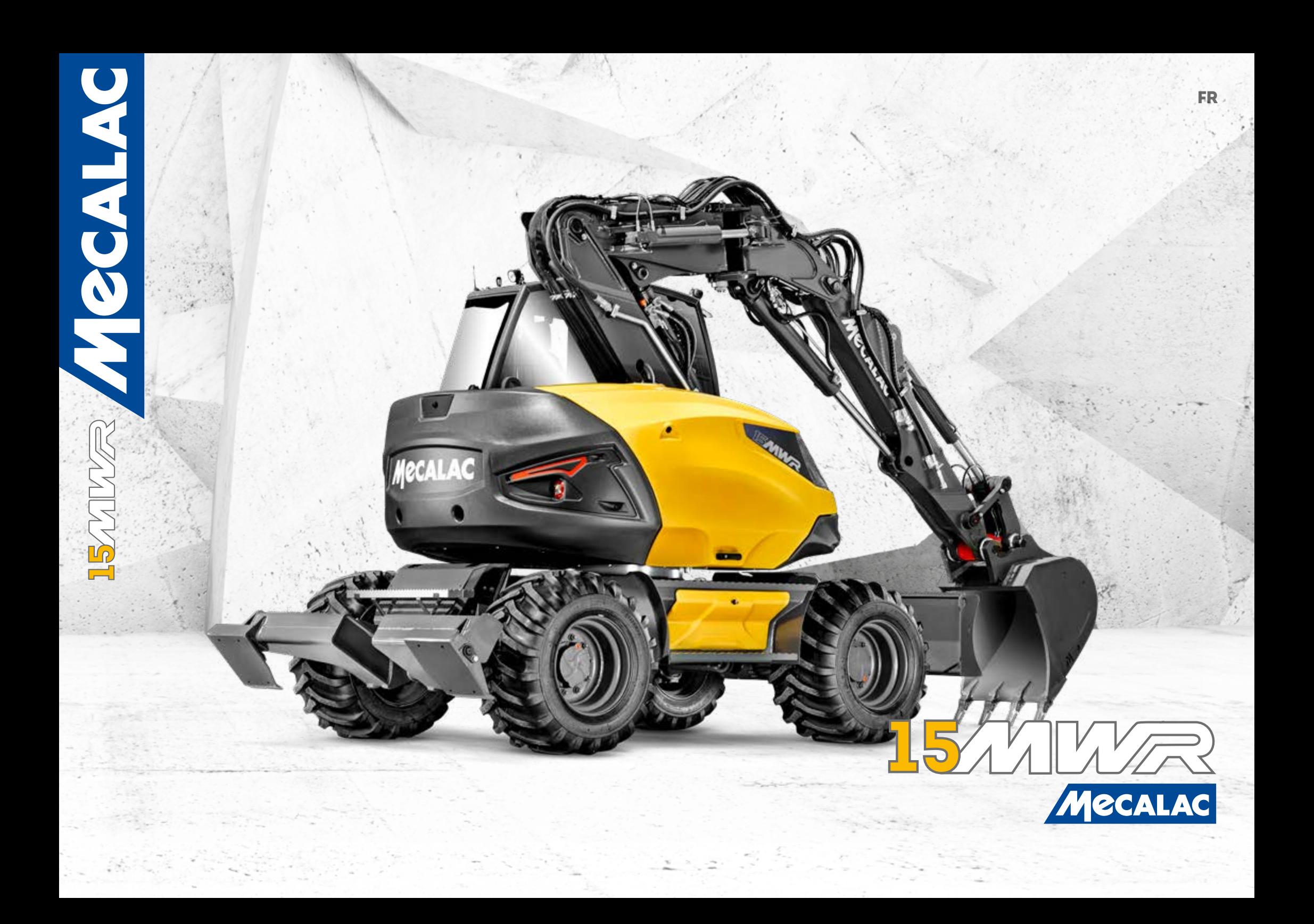

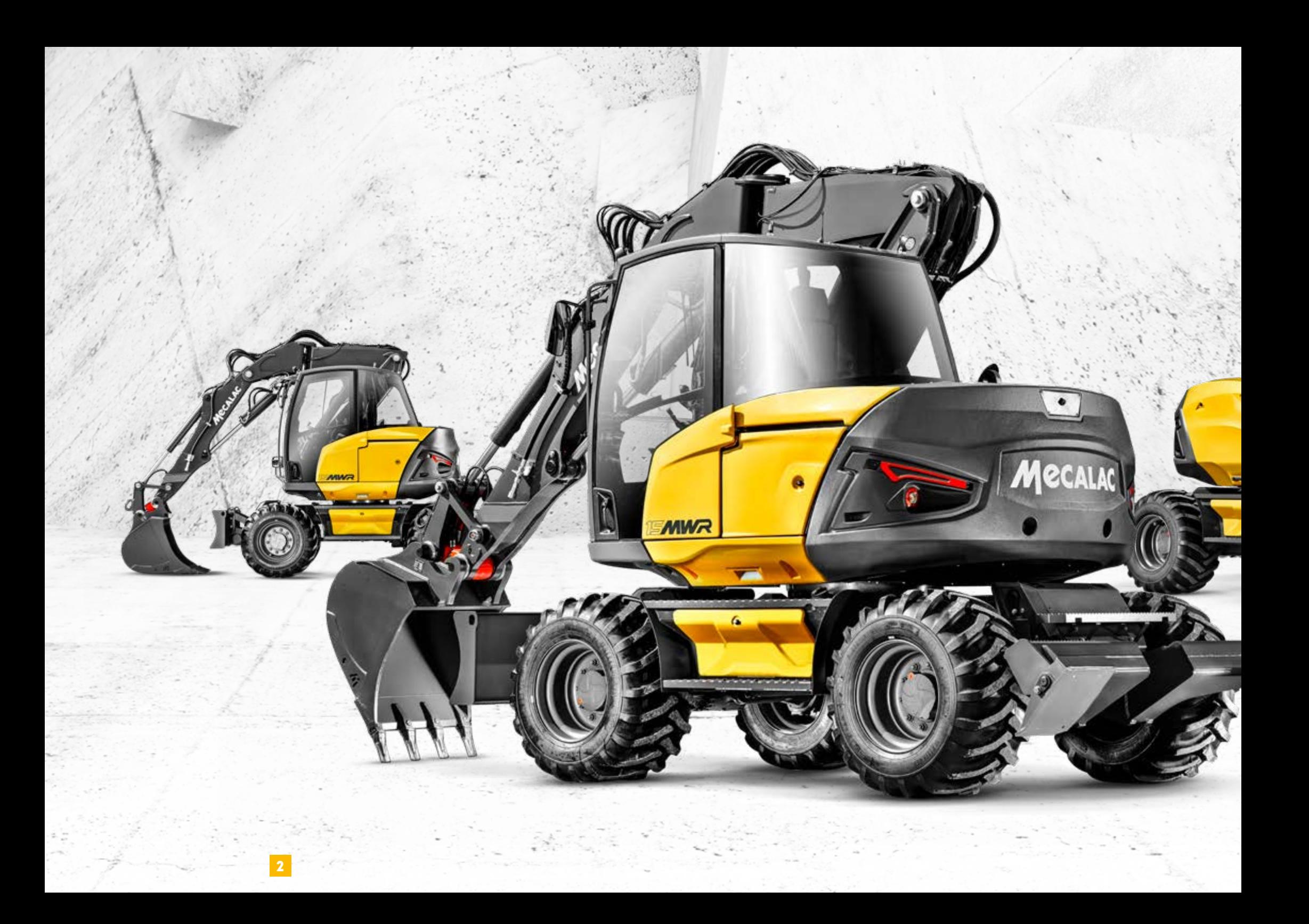

# 15/1

*"L'innovation, la rigueur, la recherche de performance, sont nos bases fondamentales pour concevoir et construire des matériels destinés aux chantiers et aux femmes et hommes du XXIe siècle. Et parce que chaque métier a ses contraintes, chaque pays sa culture, nous construisons des engins répondant parfaitement à ces différenciations. Des machines créées par les Hommes pour les Hommes. Pour nous, c'est d'abord cela l'orientation client. C'est pourquoi l'innovation et l'humain sont indissociables à nos yeux et constituent le cœur de notre mission d'entreprise depuis 40 ans".*

Henri Marchetta, Président Groupe Mecalac S.A.S.

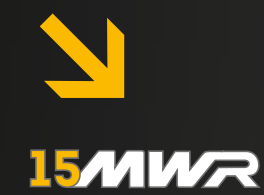

# LA NOUVELLE<br>RÉFÉRENCE

UN NOUVEAU STANDARD DE<br>COMPACITÉ &<br>DE MOBILITÉ Avoir associé un tel niveau de compacité avec la mobilité d'un châssis à 4 roues directrices est simplement révolutionnaire.

⊣-

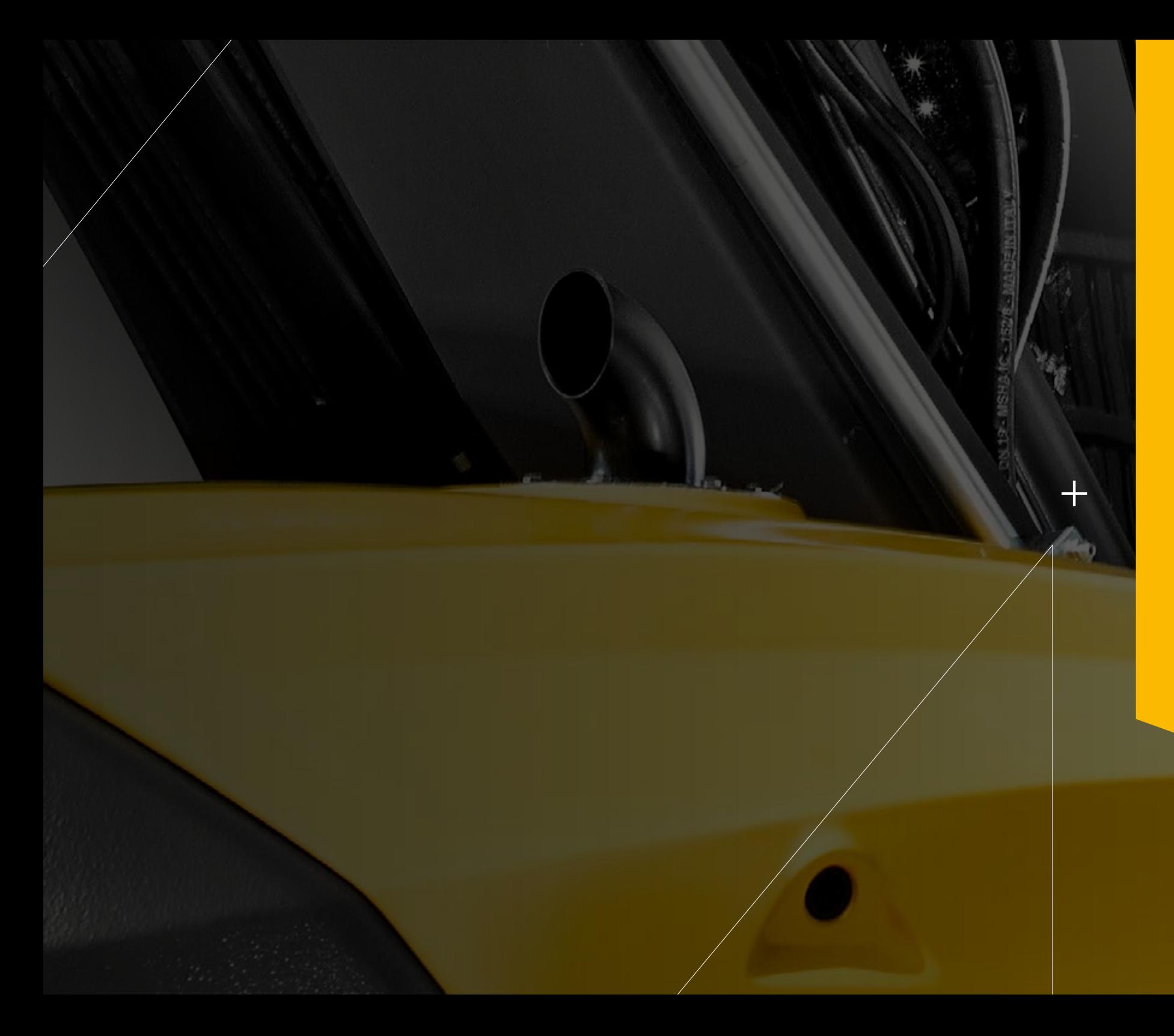

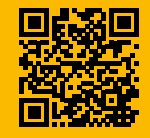

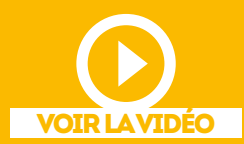

MECALAC INNOVE ET VOUS PROPOSE D'OBTENIR DES VIDÉOS SUR LES MWR.

Pour cela, c'est tout simple, il vous suffit de scanner avec votre smartphone le QR Code présent sur la page pour accèder au contenu vidéo.

Si vous ne possédez pas d'application QR code scanner, télécharger là...

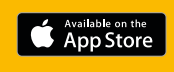

Google play

# 1577 MAR DE L'ORIGINE À LA SOLUTION

#### LE DESIGN EST UNE COMPOSANTE FORTE ET STRATÉGIQUE DE L´IDENTITÉ MECALAC

*"Notre force ? Offrir sa solution à chaque client. Conjuguer l'écoute proactive et la polyvalence des réponses industrielles est une force qui permet de dimensionner et de personnaliser nos solutions et nos machines. Pour Mecalac, le design n'est plus une option depuis longtemps. Il est une composante forte et stratégique de l'identité de notre marque et de nos produits et ne se limite pas à la seule esthétique. Il intègre la fonctionnalité, la sécurité et l'ergonomie à la fluidité des lignes. Le tout avec une incontournable plus-value de sens."*

*Patrick Brehmer, Head of Marketing, Product Management & Design*  L'intégration totale du contre-poids et de l'équipement dans l'empreinte du châssis a permis de conjuger compacité et stabilité.

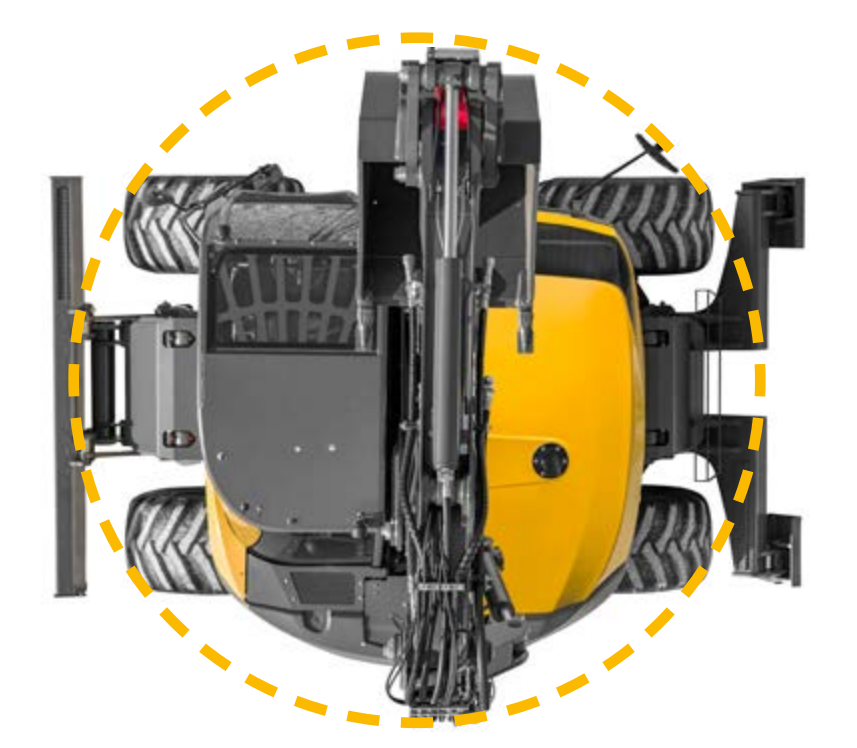

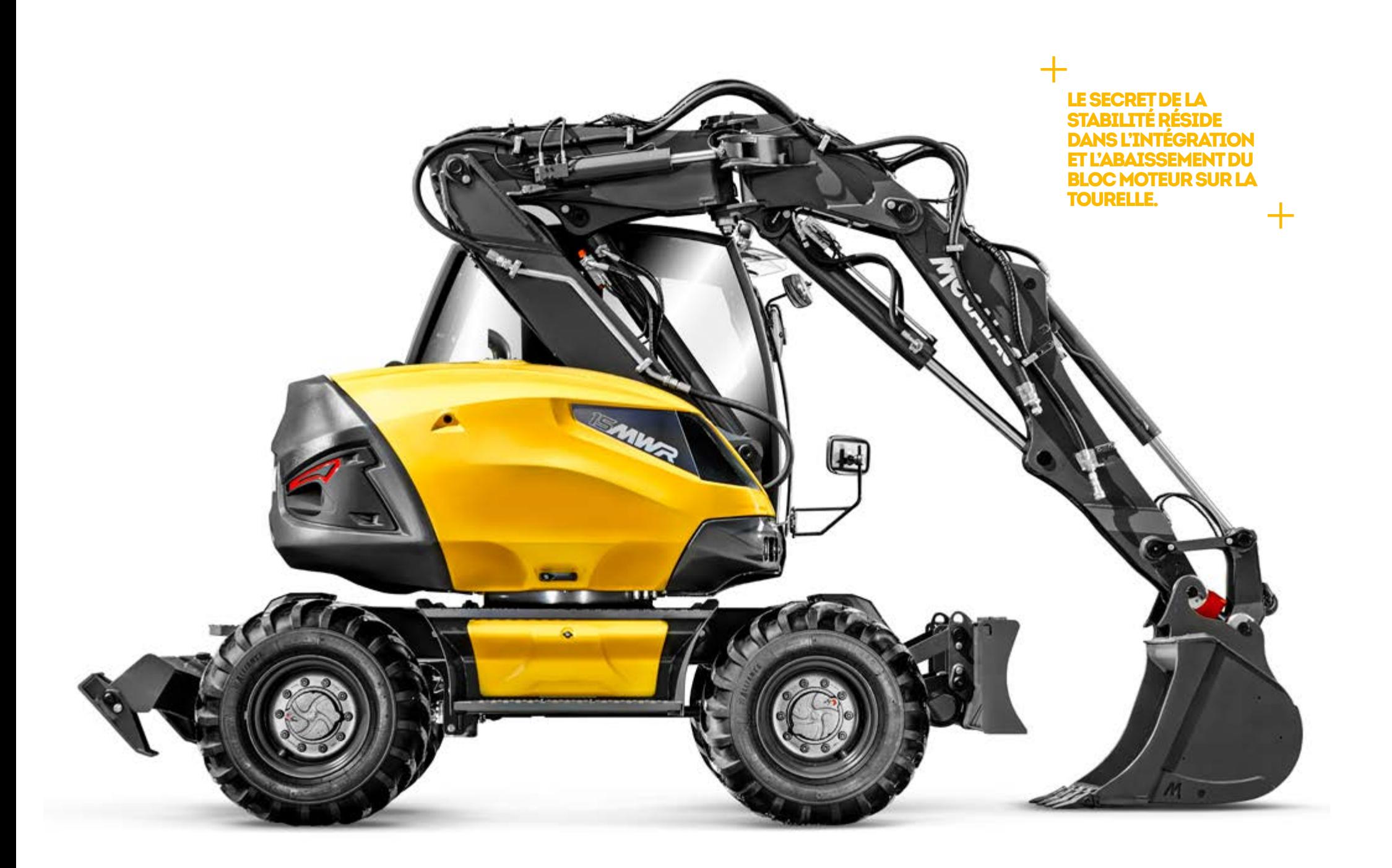

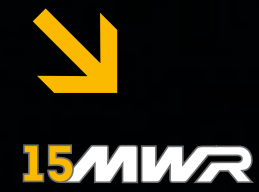

┿

Optimiser la sécurité pour l'opérateur comme l'ensemble des personnels des chantiers urbains et péri-urbains :

• maintenance pieds au sol

- blocage de l'oscillation à la pédale de frein et au joystick
- hauteur de seuil réduite
- grande compacité
- caméra intégrée
- excellente visibilité

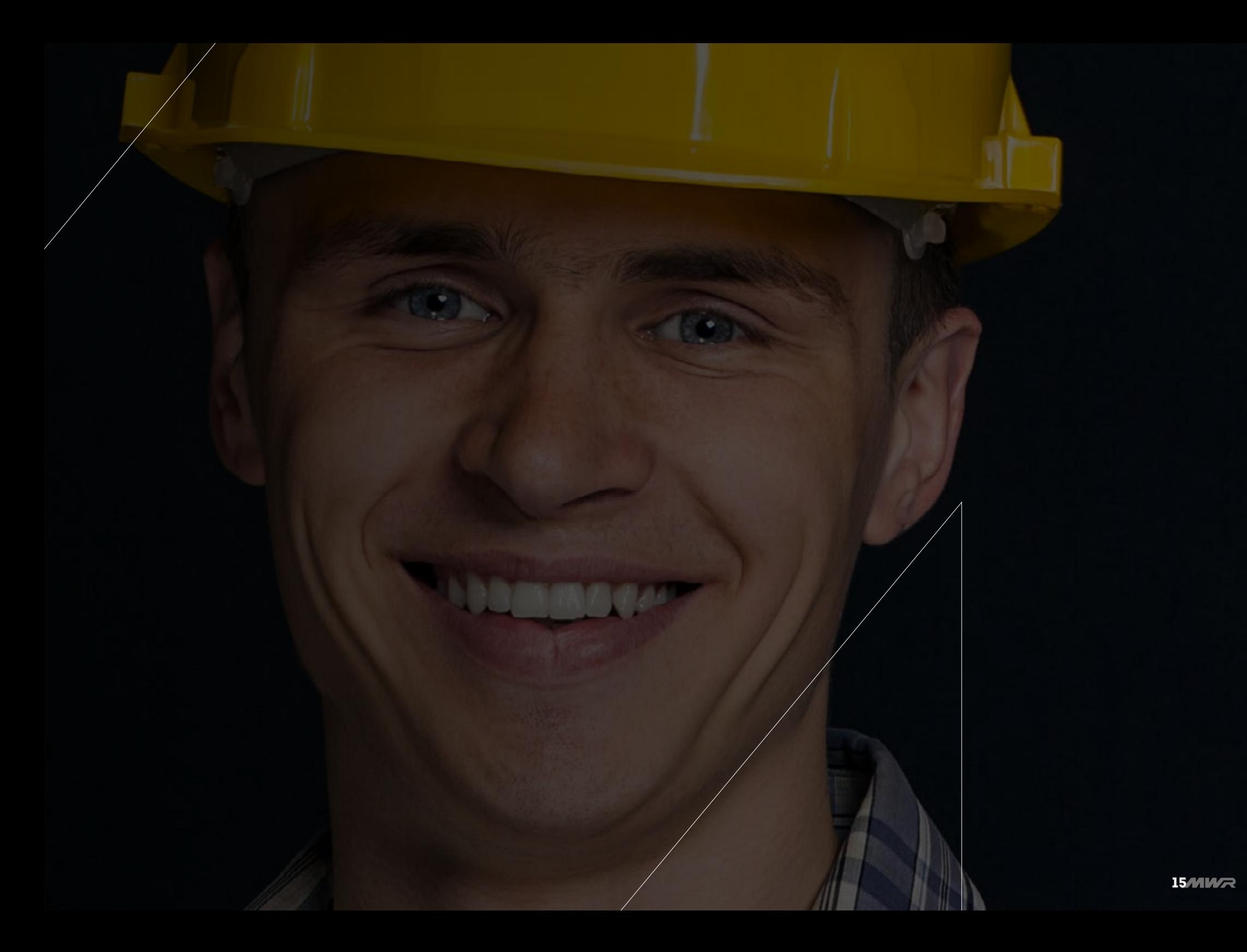

╃

### FACILITÉ DE CONDUITE

#### EN MODE PARKING, ROUTE & TRAVAIL EN UN GESTE.

*Grâce au sélecteur central unique, le conducteur passe en mode route ou parking en un seul mouvement, s'épargnant ainsi 7 à 10 manipulations habituellement incontournables.*

Avec cette exclusivité unique mondiale, dans la 15MWR, tout se fait instantanément en sélectionnant la configuration souhaitée. De la même manière, le conducteur peut, grâce au sélecteur, se retrouver aux commandes d'une pelle disposant de toutes leurs fonctionnalités. C'est la garantie d'une conduite irréprochable et ultra sécuritaire sur les chantiers. Libéré, un seul geste et il peut se concentrer sur les tâches à accomplir en toute sérénité et prendre pleinement le contrôle de la machine.

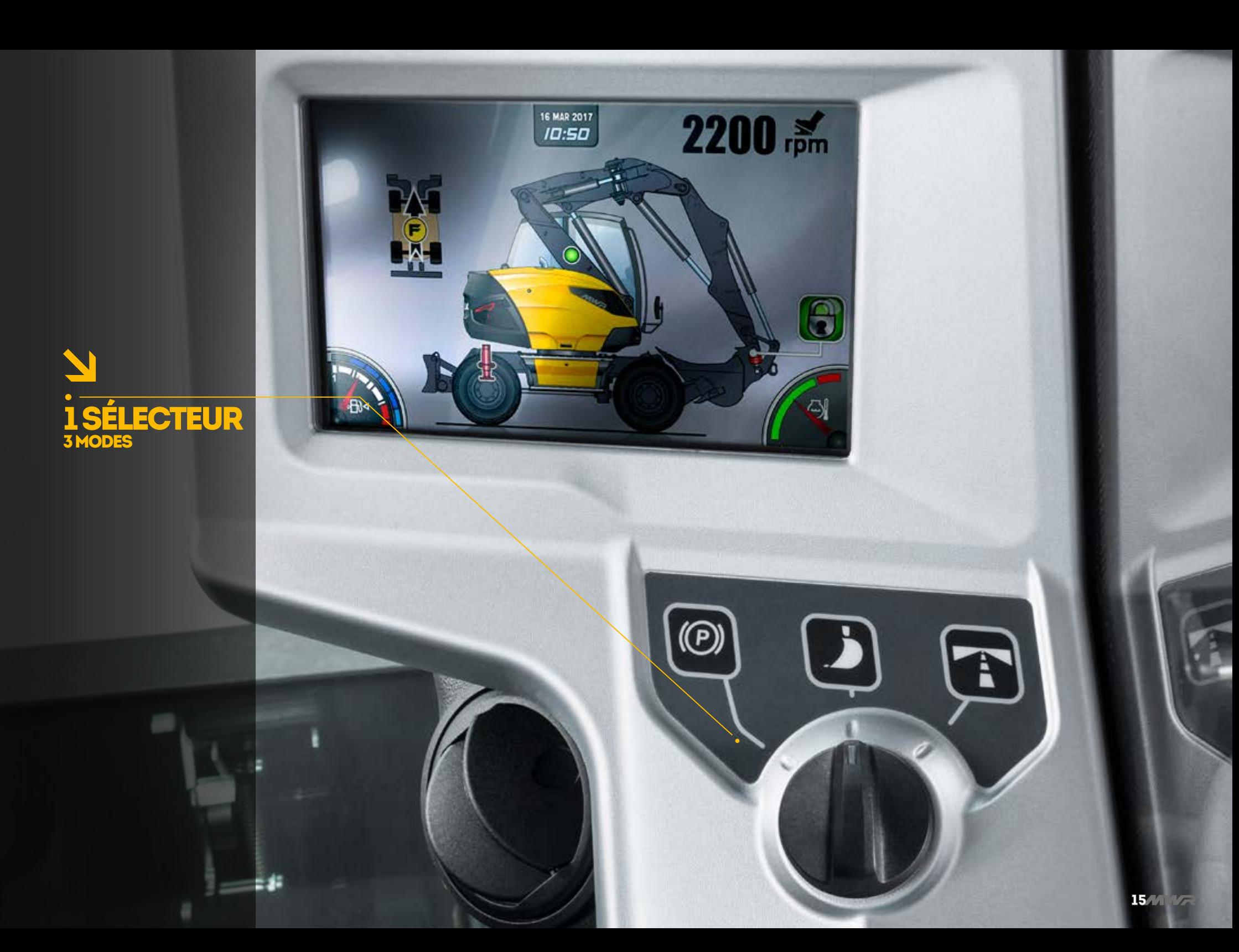

┿

# CONNECT<br>S'ATTACHE À LA POLYVALENCE

DÉSIREUX DE RENDRE SES MACHINES TOUJOURS PLUS SÛRES ET PLUS POLYVALENTES, MECALAC PROPOSE AUJOURD'HUI CONNECT, SON ATTACHE RAPIDE BREVETÉE, REMARQUABLE PAR SA LÉGÈRETÉ, SON INTÉGRATION, SA FACILITÉ D'UTILISATION ET SA PARFAITE SÉCURITÉ.

Pilotable en cabine, elle est sans aucun risque de décrochage de l'outil, aussi bien pendant sa prise que pendant le travail. Elle est dotée d'un système de détection qui permet de contrôler le bon verrouillage de l'outil et d'en informer le conducteur (signaux visuel et sonore). Par ailleurs réversible et ne nécessitant aucun entretien, l'attache rapide CONNECT est la connexion ultime entre l'outil et la machine !

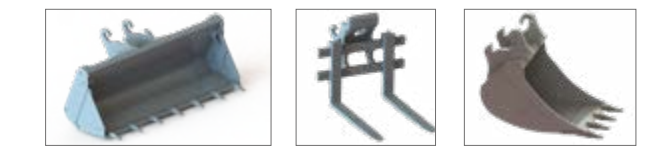

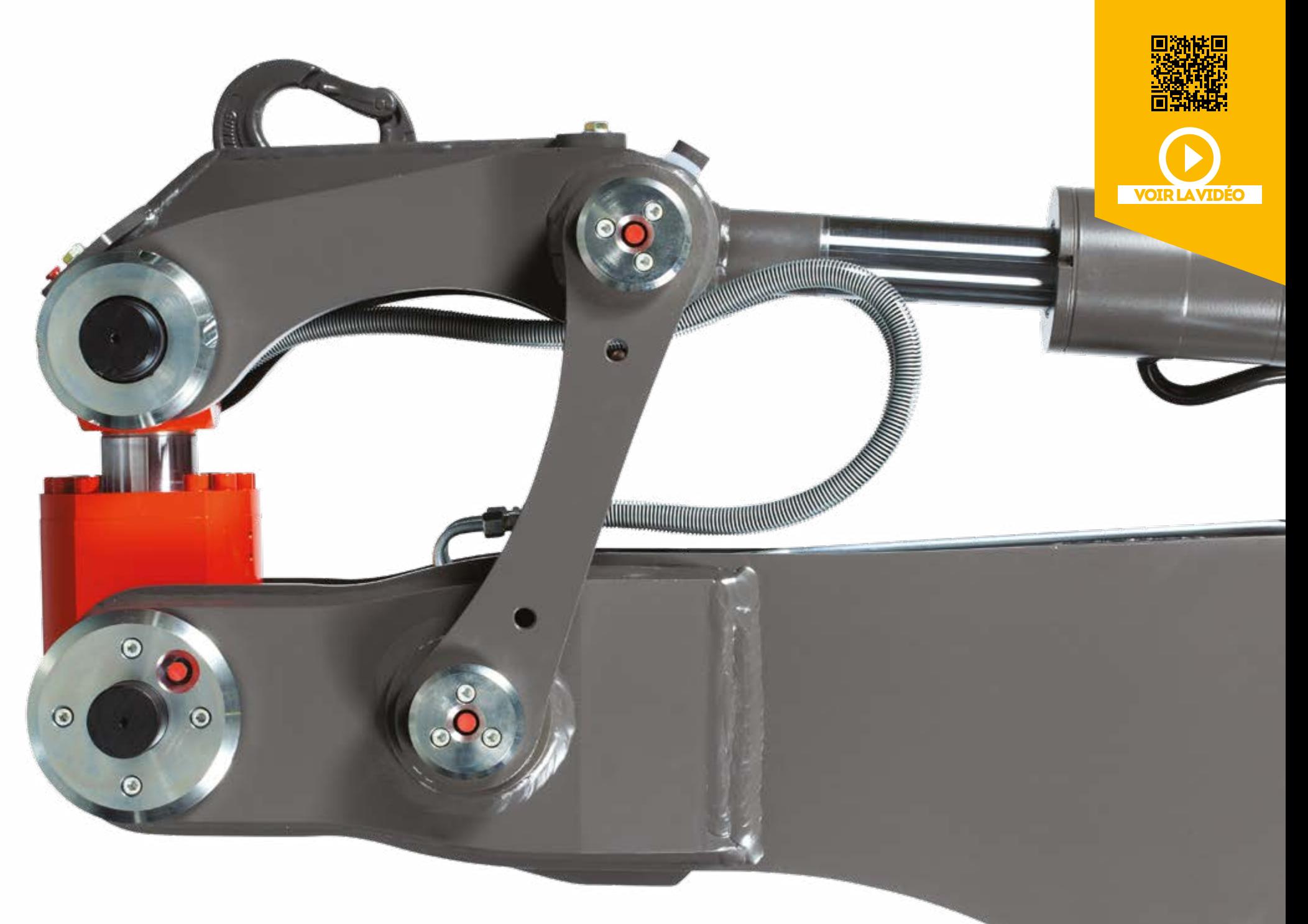

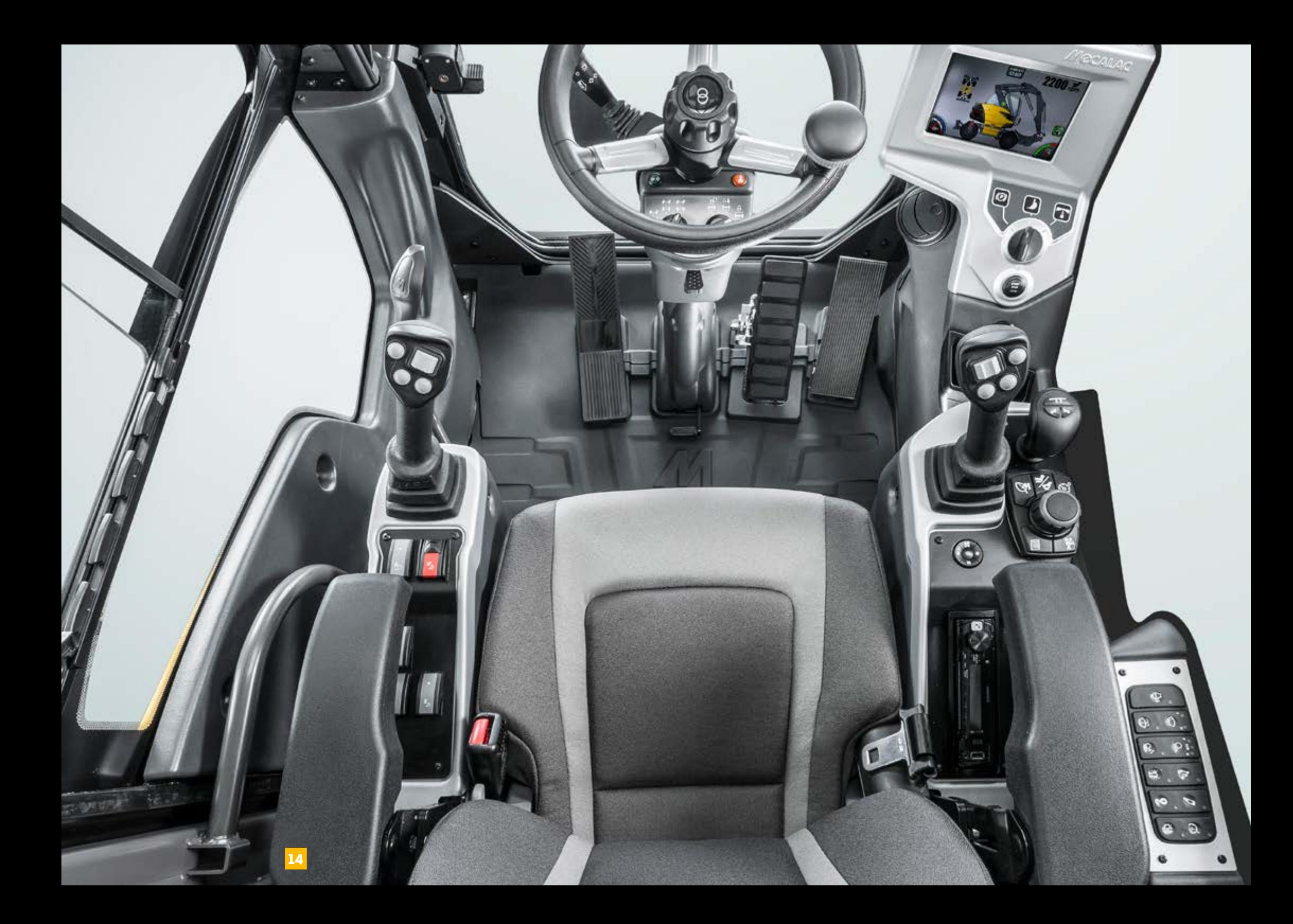

 $\div$ 

### **ESPACE** & VISION PANORAMIQUE

#### LA VISIBILITÉ GLOBALE A ÉTÉ REPENSÉE POUR OPTIMISER LA VISION DIRECTE DE L'OPÉRATEUR.

A l'arrière, les lignes du capot ont été étudiées et la vitre arrondie est désormais d'un seul tenant pour dégager la vue. La flèche du bras Mecalac se couche complètement lorsqu'elle est repliée, favorisant la visibilité latérale. Le pare-brise escamotable en 2 parties et les fenêtres de portes ouvrantes permettent d'être en prise directe avec le chantier. Avec les rétroviseurs et les 2 caméras de série, la cabine offre une nouvelle vision au conducteur, qui reste désormais concentré sur l'environnement du chantier tout en gérant son engin.

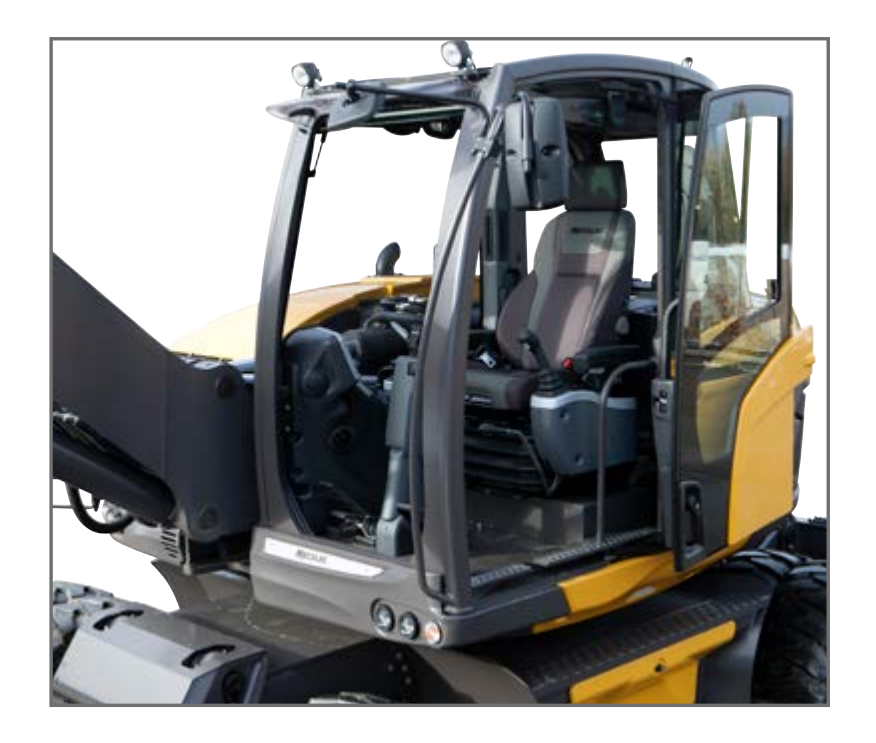

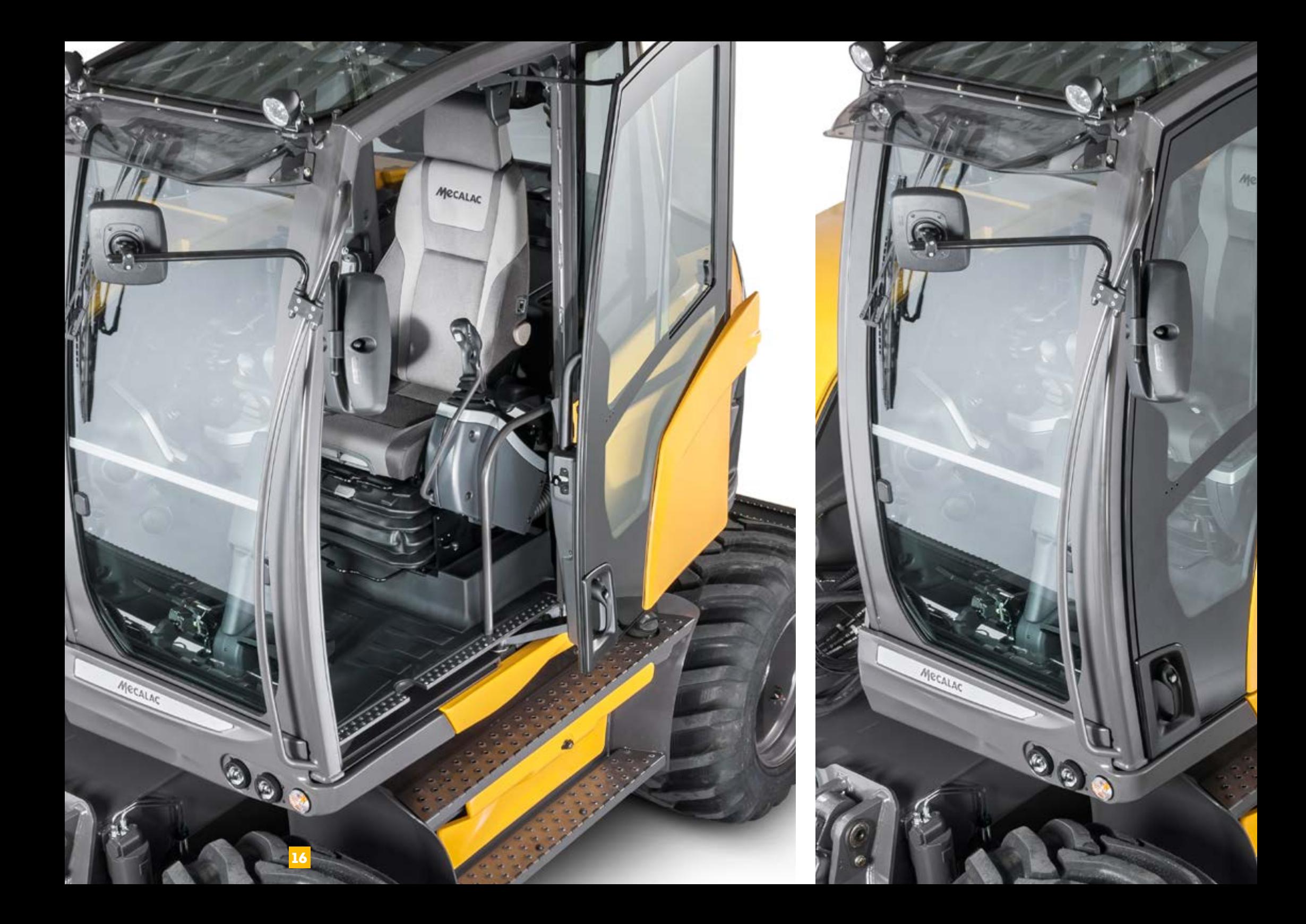

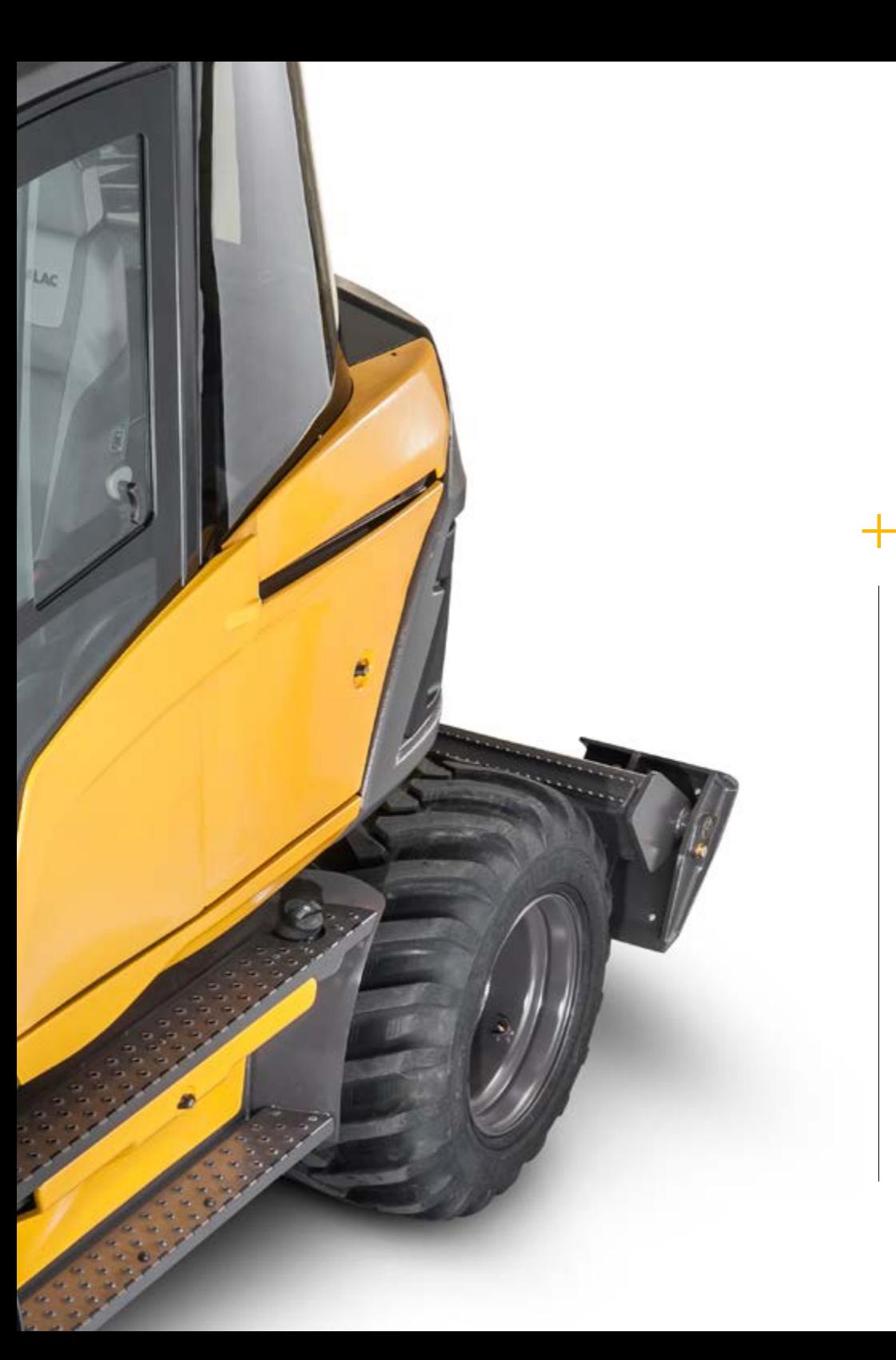

### ACCESSIBILITÉ

#### MONTER ET DESCENDRE SANS S'ÉPUISER.

Grâce à sa tourelle parfaitement centrée, la cabine est facilement accessible au conducteur, sans efforts ni prise de risque. Le système exclusif Mecalac de porte coulissobattante permet une ouverture et fermeture aisées que l'opérateur soit au sol ou sur son siège en cabine.

ᆂ

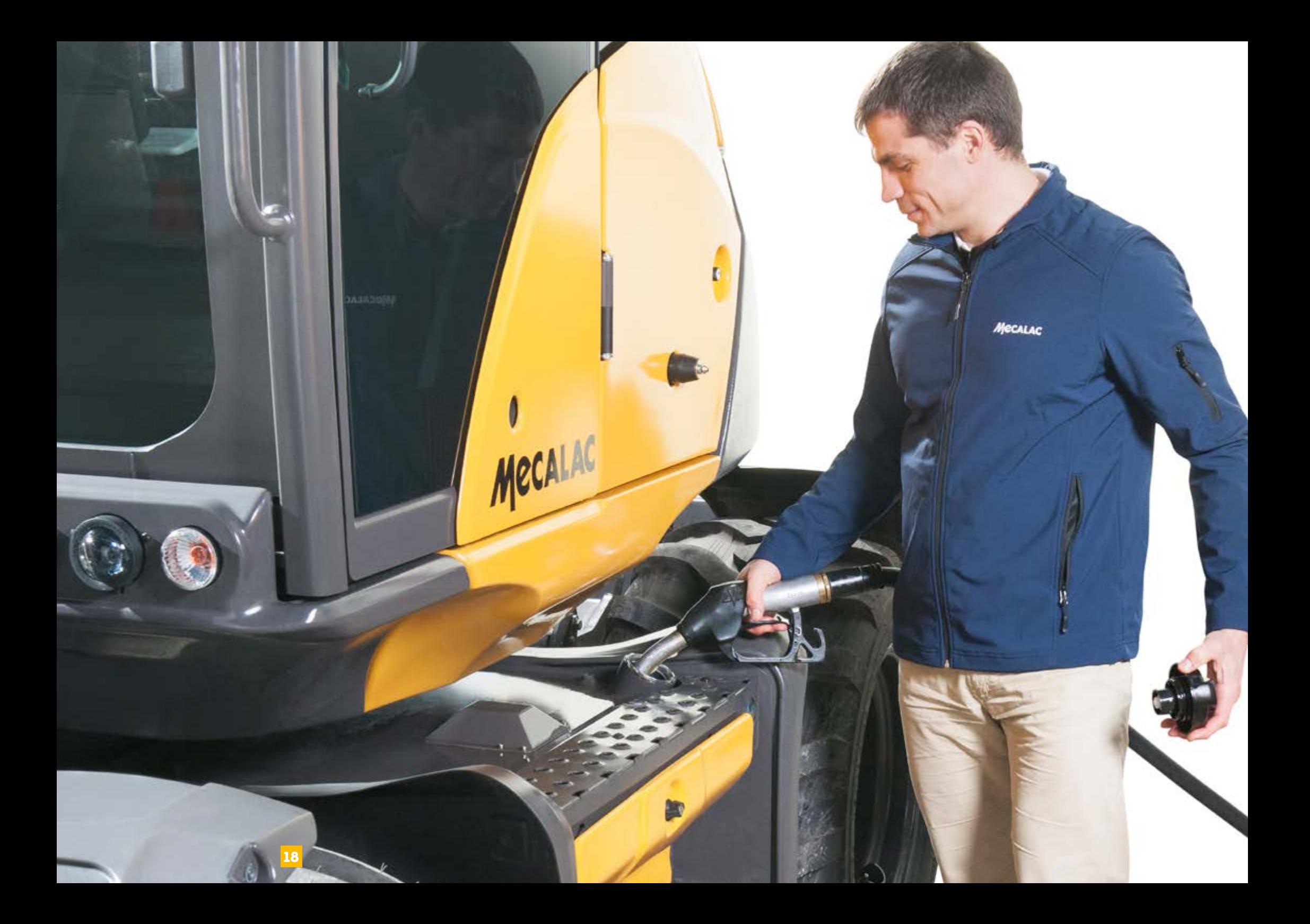

 $\pm$ 

### FAIRE LE PLEIN SANS EFFORTS

LE RÉSERVOIR DE 220 LITRES DE LA 15MWR EST ULTRA-FACILE D'ACCÈS PUISQU'IL SE SITUE DÉSORMAIS DANS LE CHÂSSIS, JUSTE AU-DESSUS DU MARCHEPIED QUI MÈNE À LA CABINE.

Outre l'abaissement du centre de gravité dû au poids du réservoir et de son contenu en partie basse, le conducteur ou le responsable de parc n'a aucune manipulation en hauteur à effectuer ni aucune entrave pour gêner ses manœuvres. Là où la plupart des pelles concurrentes ont le réservoir dans la tourelle, avec la 15MWR, faire le plein et gérer le niveau des fluides est aussi simple que sécurisé. Le risque zéro en matière d'entretien au quotidien.

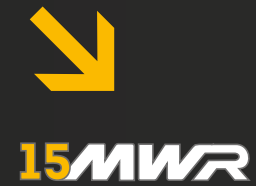

# PERFORMANCES OPTIMALES

La 15MWR est dotée de nombreuses caractéristiques techniques pour une gestion optimale de chantiers tout-terrain.

- naturellement équilibrée
- aptitude tout-terrain
- maniabilité
- agilité
- compacité
- force de levage

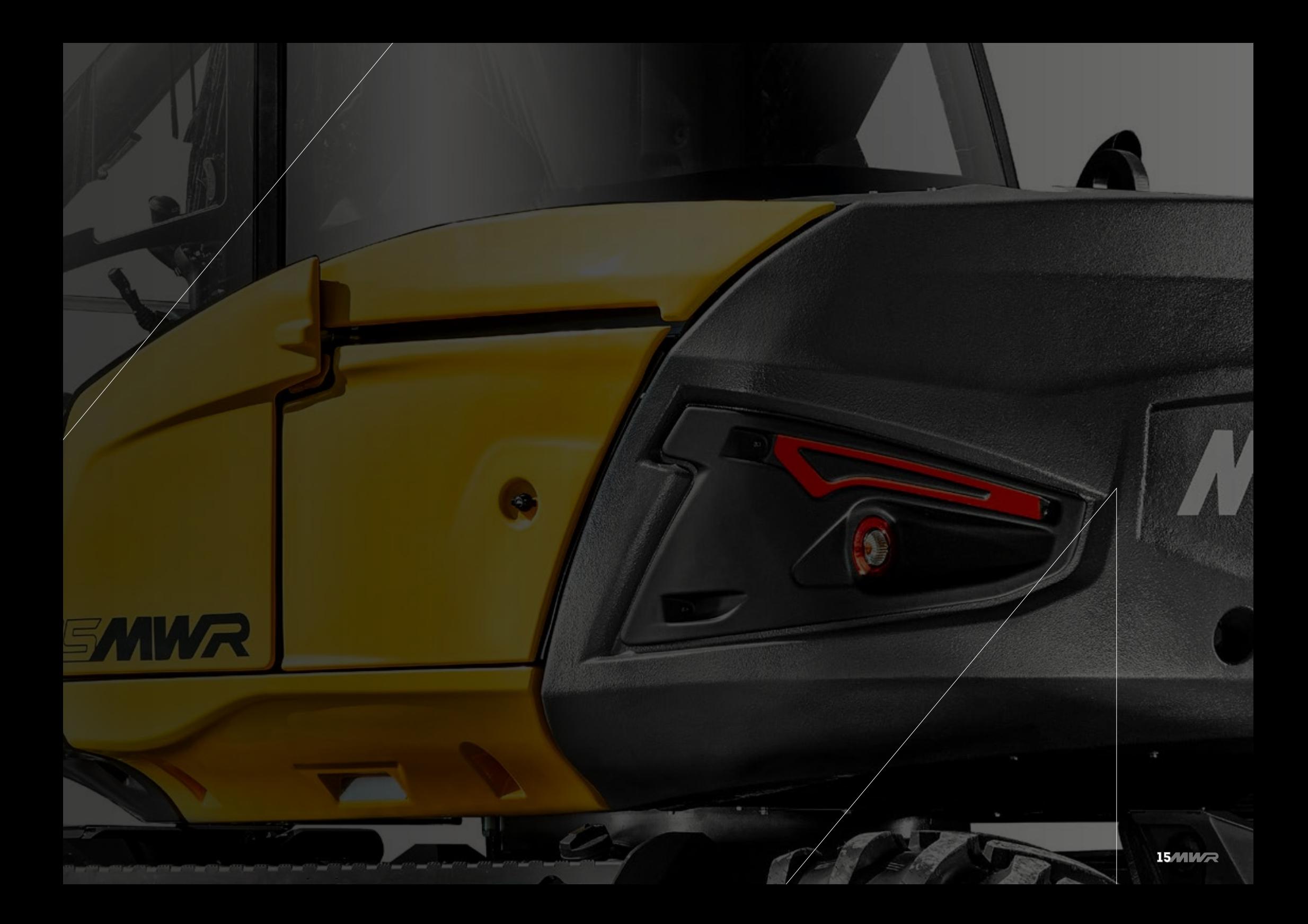

# **NATURELLEMENT<br>ÉQUILIBRÉE**

#### LA NOUVELLE 15MWR BÉNÉFICIE D'UNE STABILITÉ EXCELLENTE QUEL QUE SOIT L'ANGLE DE ROTATION DE LA TOURELLE.

Lever, poser, déplacer, décharger… sans bouger. La nouvelle 15MWR transforme la logistique des chantiers grâce à son incroyable stabilité dans toutes les positions et sur tous les terrains. Quelles que soient les circonstances, elle garde son équilibre aussi bien en translation dans les manœuvres de transfert entre les chantiers que lors des phases de travail. Un bel équilibre qui lui assure des performances de levage à 360° hors du commun.

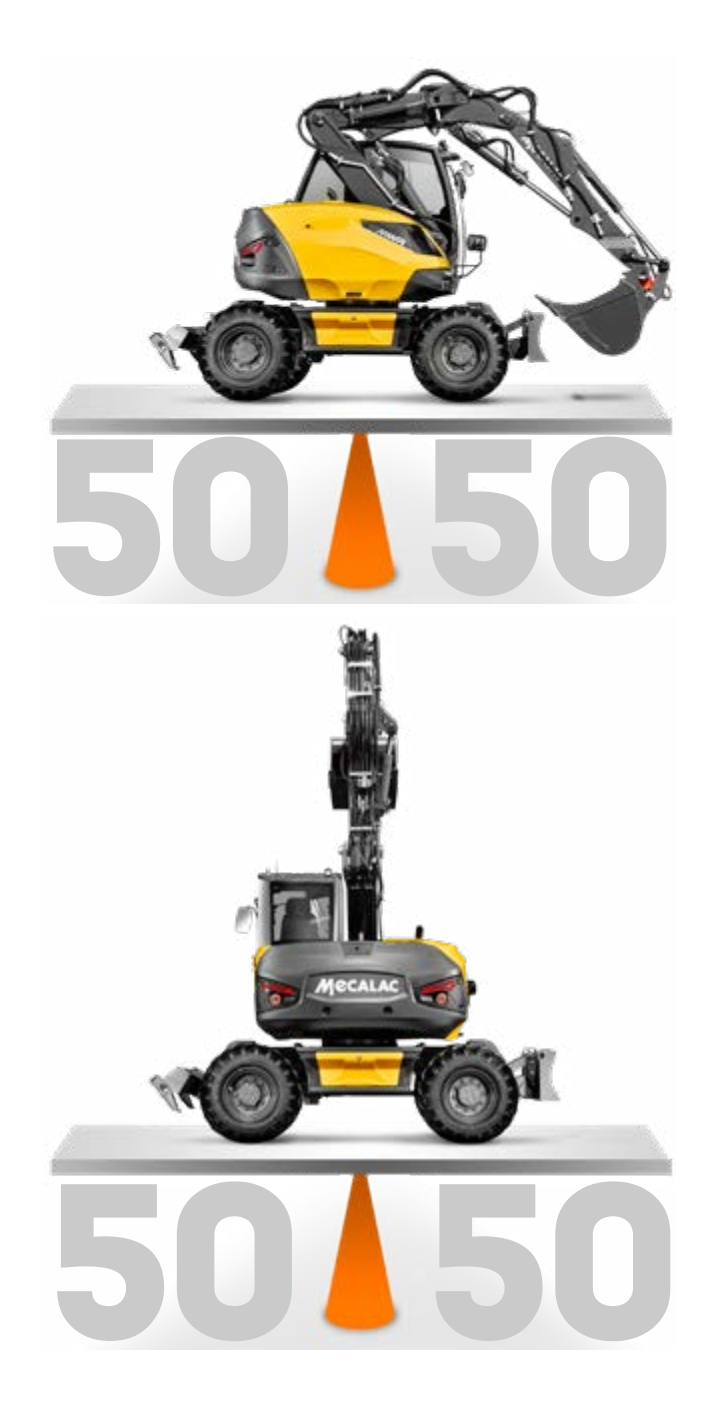

### FRANCHIR TOUS LES OBSTACLES

LE CENTRE DE GRAVITÉ ABAISSÉ N'A PAS D'INCIDENCE SUR LA HAUTEUR DE LA GARDE AU SOL, CE QUI EST UN PARADOXE EXCLUSIF "MADE IN MECALAC".

Grâce à une implantation abaissée du moteur sur la tourelle, la 15MWR permet d'offrir une visibilté et une compacité sans aucun compromis sur la mobilité (dimensions des roues et débattement du pont).

# MANIABILITÉ<br>& COMPACITÉ

La nouvelle 15 MWR peut être équipée des 4 roues directrices permettant ainsi de faire demi-tour quasiment sur place et contourner efficacement tous les obstacles. Objectif : assurer un maximum de mobilité dans les espaces restreints.

2,5 FOIS PLUS COMPACTE QU´UNE PELLE **CLASSIQUE** 

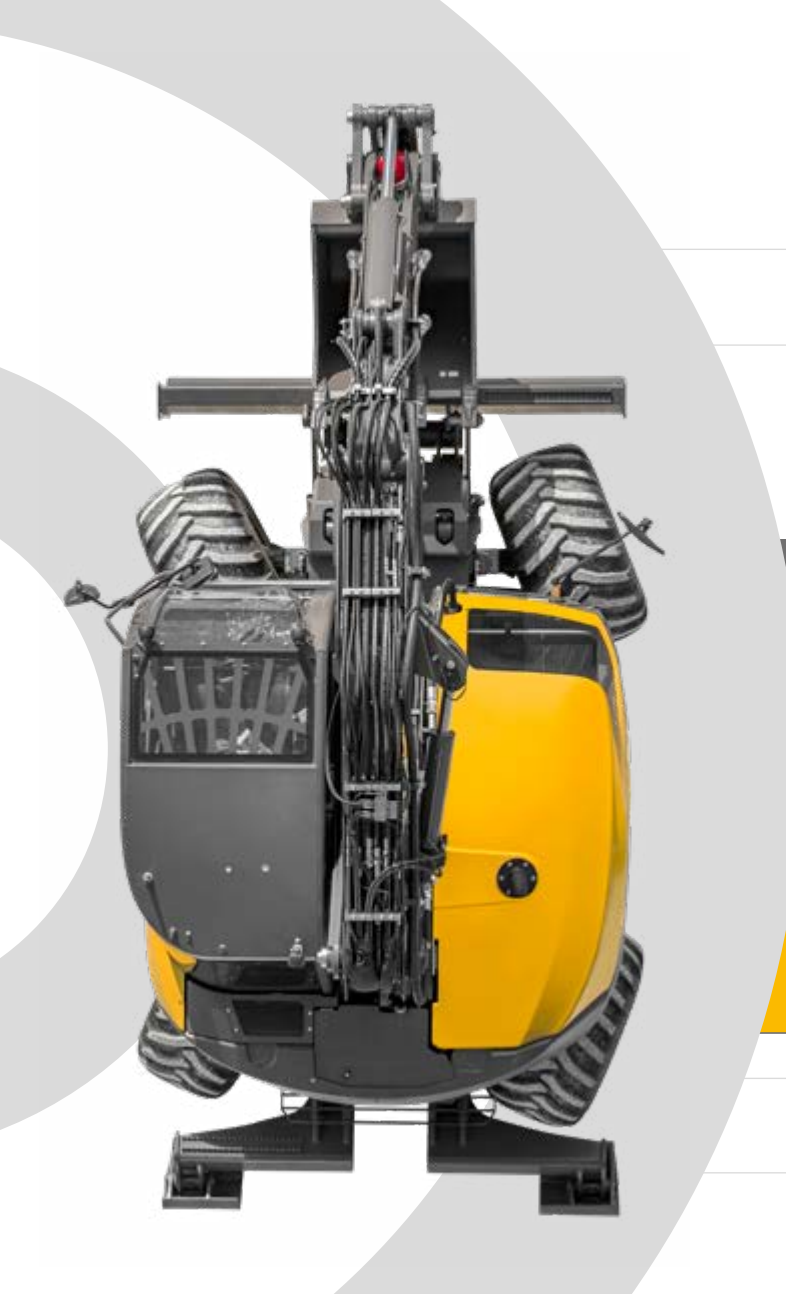

#### AGILITÉ

*L'efficacité de mouvement*

Lorsque la marge de manœuvre est limitée, la 15MWR est un allié de poids. Son déport léger parfaitement intégré et son bras en 3 parties lui permettent de travailler hors du gabarit de la machine.

#### MOBILITÉ

*La maniabilité ultime*

Les 3 modes de direction permettent à la 15MWR de se sortir de toutes les situations.

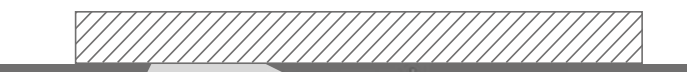

#### COMPACITÉ AU TRAVAIL

*au service de la sécurité*

Avec ses mensurations XS, sa rotation à 360° et son angle de relevage de flèche exceptionnel, la 15MWR ne mobilise qu'une seule voie en milieu urbain pour accomplir ses missions préservant ainsi la sécurité des piétons et des automobilistes.

#### COMPACITÉ MAXIMALE

*Un encombrement minimal* 

Une compacité utile qui libère 100% des performances et 100% des fonctions avec un impact restreint sur l'environnement global des chantiers en cœur de ville.

**DRESS** STOLEN

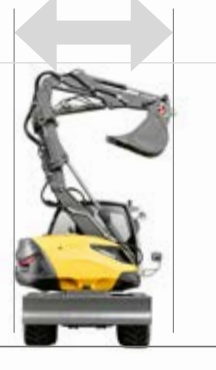

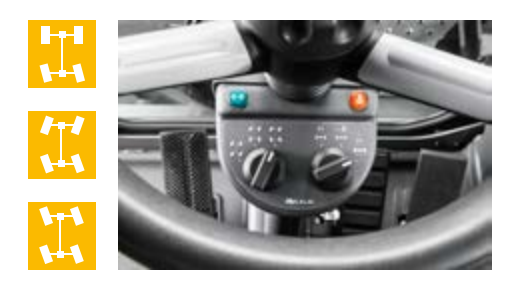

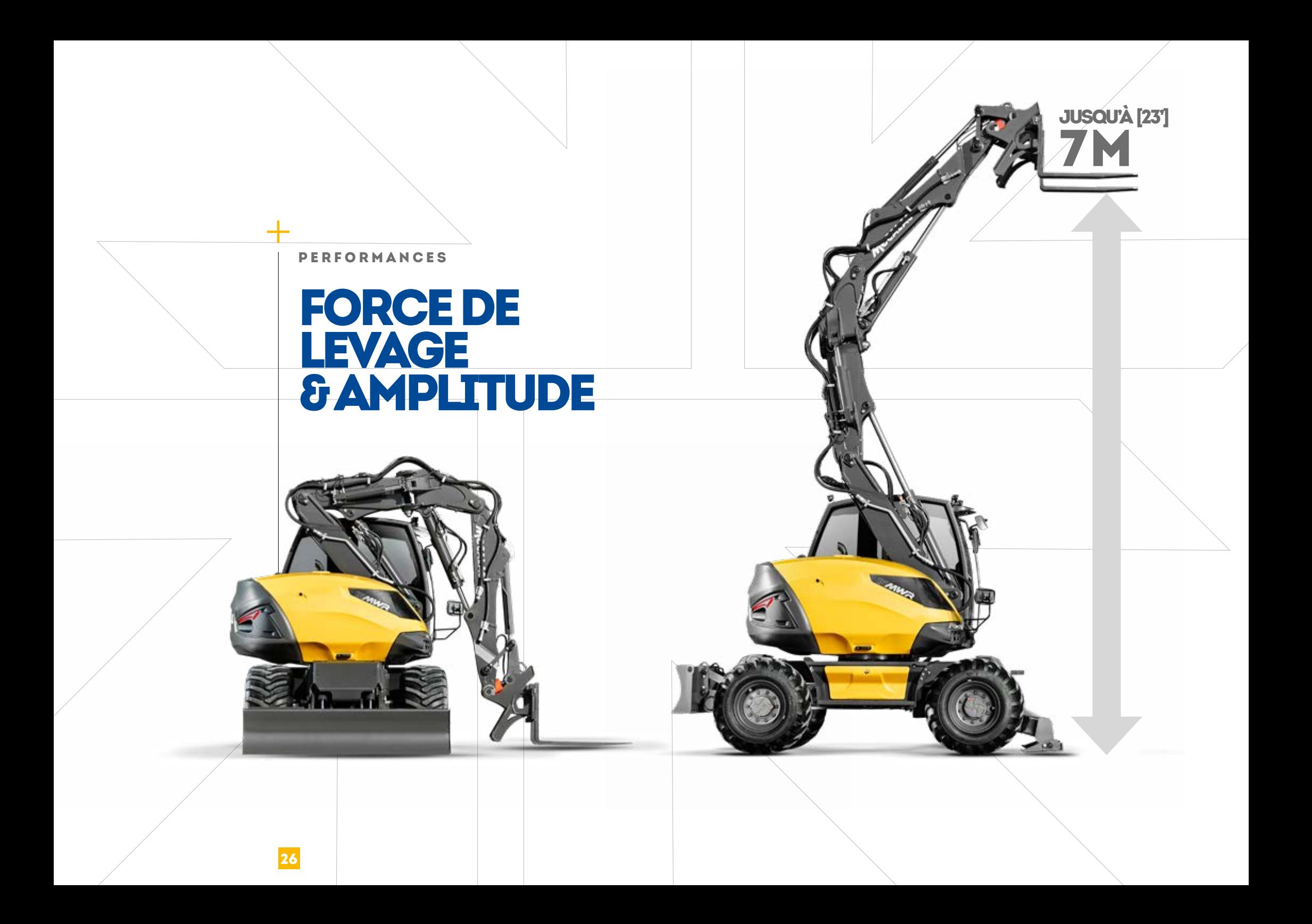

#### UN RAPPORT :<br>POIDS PUISSANCE ÉQUILIBRE **INÉGALÉ**

L'architecture unique de la nouvelle 15MWR en fait un engin de manutention puissant et précis, capable de soulever jusqu'à  $6.5$  tonnes à  $3 \text{ m}$  et à  $360^{\circ}$ !

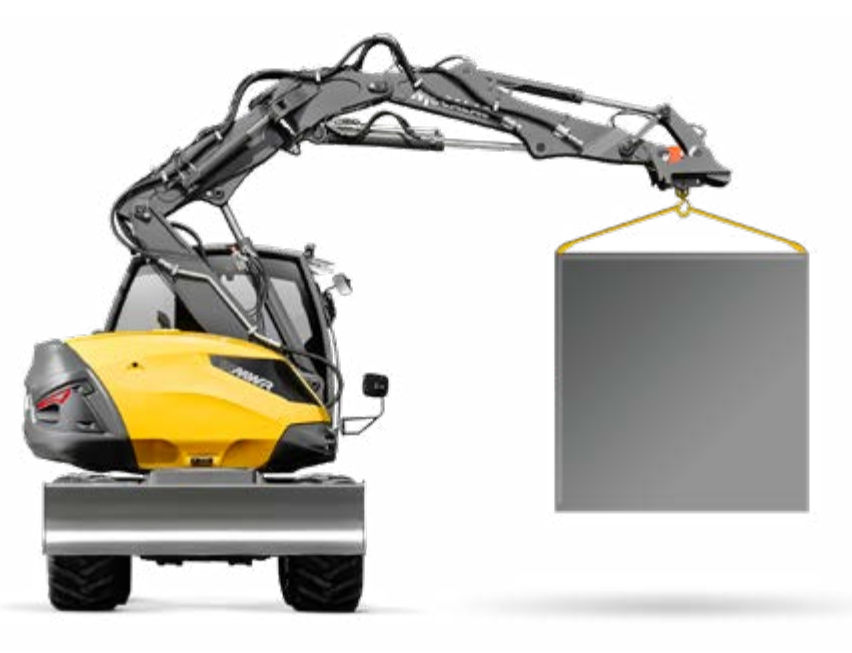

### 360°

### $\blacktriangleleft$

#### **AMPLITUDE**

Équipée d'un godet chargeur ou de fourches à palettes la nouvelle 15MWR permet une amplitude hors-norme, que ce soit en positif pour charger un camion ou en négatif pour déposer des palettes.

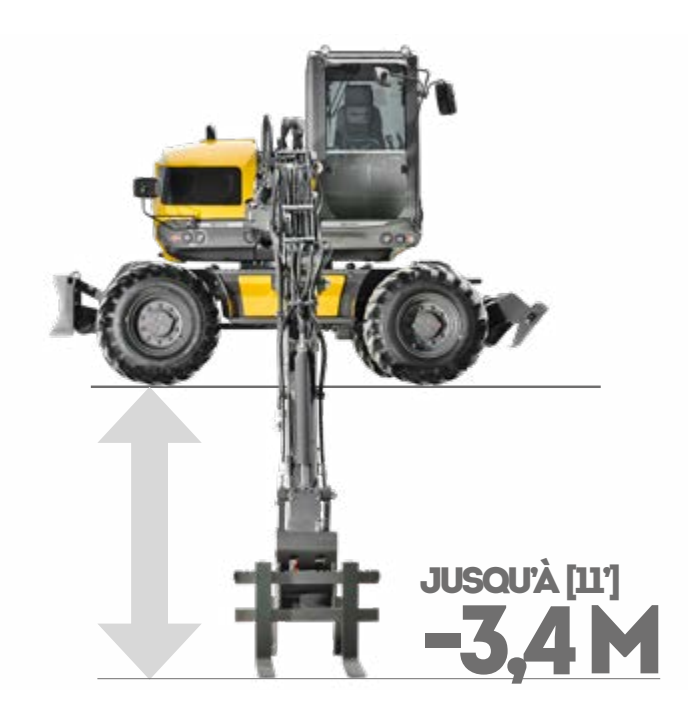

15MMR

 $\pm$ 

# DE LA<br>POLYVALENCE À L'AUTONOMIE

DE L'EXPÉRIENCE NAIT L'EXPERTISE. LA NÔTRE S'EST FORGÉE SUR L'IDÉE FORTE QUE NOS SOLUTIONS NE POUVAIENT S'IMAGINER SANS UNE SIMPLICITÉ D'USAGE DOUBLÉE D'UNE POLYVALENCE ET D'UNE SYNERGIE DES FONCTIONS.

Pour se mettre au service de l'autonomie de nos clients en leur offrant à la fois une réelle visibilité et une liberté de manœuvre optimale sur chacun de leurs chantiers, et ce, quels que soient leurs métiers, leurs pays et leur culture d'entreprise.

28

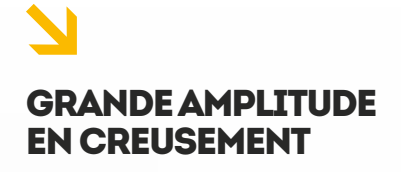

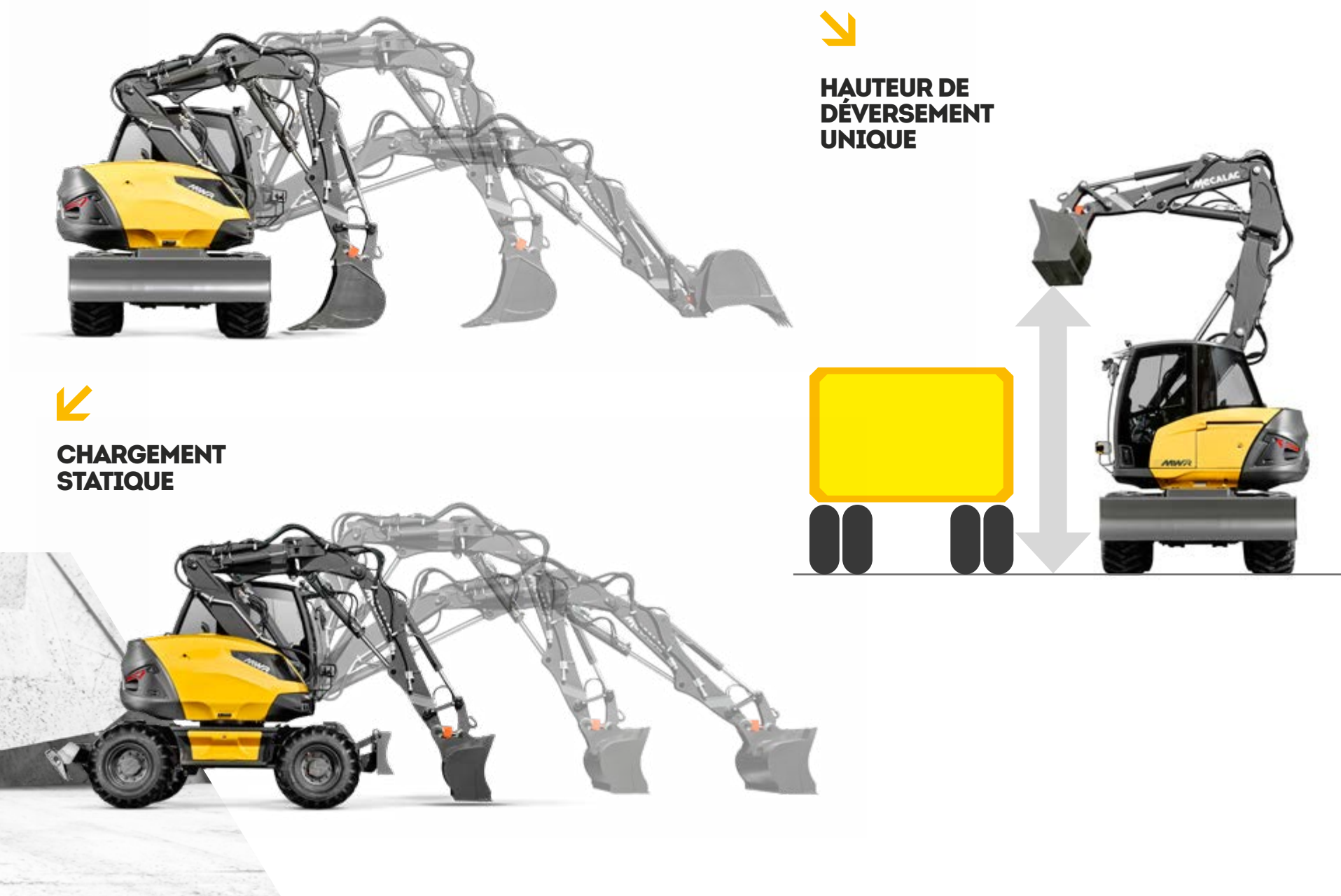

#### SERVICES

# PERFORMANCE,<br>RENTABILITÉ,<br>LONGÉVITÉ

#### DÉCOUVREZ NOS SERVICES

#### MECALAC PREMIUM LUBRICANTS

Des lubrifiants Premium pour tirer le meilleur de vos engins :

- Durée de vie des équipements prolongée
- Garantie et intervalles de vidange étendus
- Efficacité par tous les temps

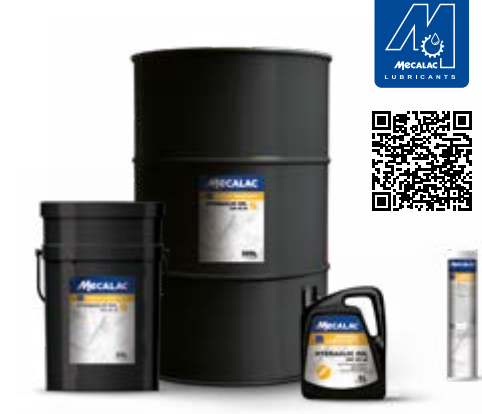

#### **MY MECALAC** CONNECTED SERVICES

Pour optimiser l'utilisation de ses machines, MECALAC propose son offre de services télématiques :

- Gestion de flotte à distance
- Accès à toutes les données d'utilisation des machines
- Temps d'immobilisation des machines limité grâce à la maintenance préventive

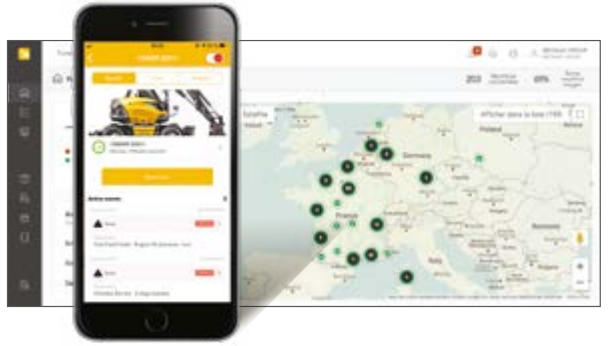

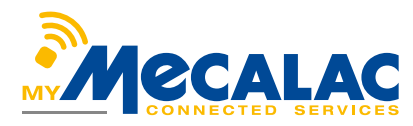

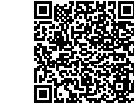

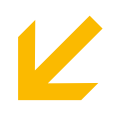

#### MECALAC GENUINE PARTS

Seules les pièces d'origine MECALAC vous assurent une durée de vie optimale et des performances maximales :

• Pièces certifiées d'origine

- Kits d'entretien
- Garantie étendue

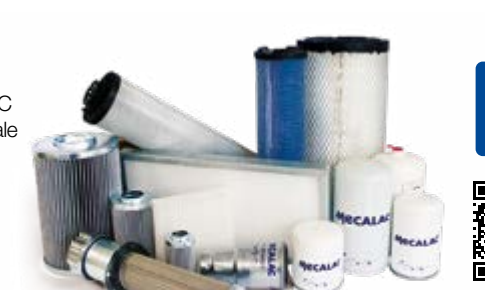

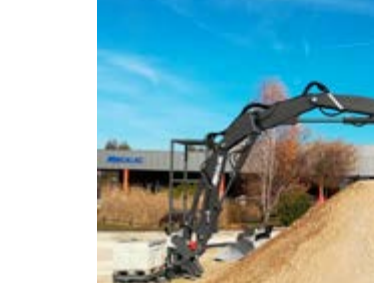

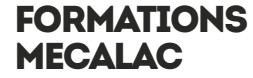

Exploitez pleinement toutes les possibilités de vos engins Mecalac :

- Utilisation performante
- Encadrement individualisé
- Pratique intensive

#### MECALAC FINANCIAL SOLUTIONS

Une gamme complète de produits financiers et de services associés répondant à vos besoins spécifiques :

- Achat de matériel
- Location de matériel
- Taux compétitifs

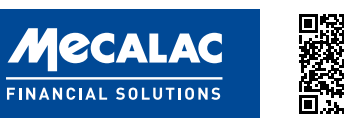

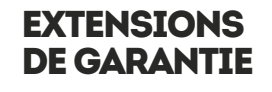

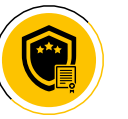

Nos solutions s'adaptent à vos besoins afin de maximiser la durée de vie de vos engins :

- Contrats à la carte
- Tranquillité d'esprit
- Dépenses maîtrisées

La liste des services proposés peut varier selon les pays. Pour de plus amples informations, veuillez consulter votre concessionnaire Mecalac.

# 15MWR

# CONFIGUREZ VOTRE MWR

La nouvelle 15MWR dispose d'une large palette d'équipements de série et reste à l'écoute des spécificités de ses différentes typologies de clients : entrepreneurs du paysage, terrassiers, professionnels des travaux publics, collectivités territoriales… Alors, de la couleur de la peinture en passant par le choix des pneumatiques, la climatisation ou les caméras…, sans oublier les nombreux accessoires, godets et outils hydrauliques, il existe de très nombreuses manières d'adapter la nouvelle 15MWR à sa marque et son métier.

**Gyrophare** Gyrophare LED Alarme de surcharge

#### COULEUR CLIENT

Vous souhaitez obtenir votre Mecalac 15MWR à vos couleurs ? Personnalisez votre Mecalac avec vos propres codes RAL.

#### Exemples de couleurs

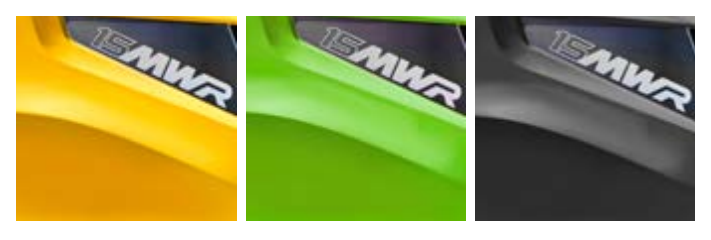

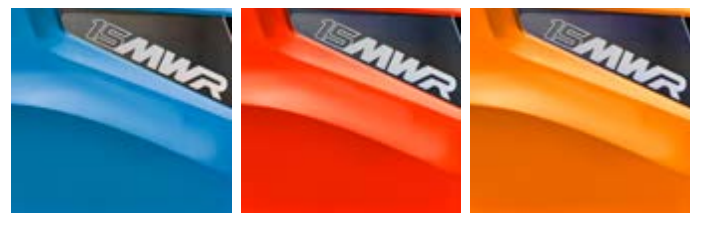

#### PNEUS

Roues simples MITAS 18-19.5 (standard) Roues simples MICHELIN XF 18R19.5 Roues jumelées MITAS 10.00-20 16PR NB38 (avec entretoise) Roues jumelées CALIBER 315/70 R22.5 (avec entretoise) Roues larges ALLIANCE 600/40-22.5

La liste des équipements standards/optionnels peut varier. Pour de plus amples informations, veuillez consulter votre concessionnaire Mecalac.

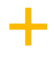

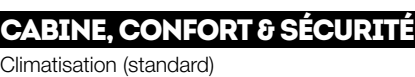

Buzzer de translation standard adaptatif Buzzer de translation Cri du lynx adaptatif Phare de travail supplémentaire avant, LED

Commande d'inversion de sens de direction (uniquement en 4 roues directrices)

Lame avant et stabilisateurs frontaux arrières Protections caoutchouc sous patins stabilisateurs

Filtre à particules, DPF (standard en Europe) Arrêt automatique temporisé moteur Pompe de remplissage gasoil avec coupure

Antivol – antidémarrage électronique avec 6 clés

Ligne auxiliaire supplémentaire proportionnelle

Phare de travail arrière, LED

Siège pneumatique chauffant Inversion commande ISO / SAE Prédisposition à la gestion de flotte

Visière de cabine

**CHÂSSIS** 

Gardes-boue

**MOTEUR** 

automatique

2 ou 4 roues directrices

Lame arrière (standard)

Accroche benne preneuse

+450 KG (992 lb)

CONTREPOIDS HEAVY

#### CLAPETS

2 clapets de sécurité sur flèche variable (standard)

Clapets de sécurité sur flèche - bec de flèche balancier

Clapets de sécurité sur flèche - bec de flèche balancier - godet

#### PORTE-OUTILS

Attache rapide hydraulique Mecalac CONNECT sans crochet (standard)

Attache rapide hydraulique Mecalac CONNECT avec crochet

Système Attache Directe d'outils sur balancier par axes, avec interrupteur cabine et alimentation hydraulique pour attache rapide tierce

#### CINÉMATIQUES D'ÉQUIPEMENT

Equipement polyvalent Mecalac

Equipement rétro (standard)

Equipement rétro avec déport

#### **GRAISSAGE**

Graissage manuel regroupé (standard)

Graissage centralisé manuel pour la tourelle et l'ensemble de l'équipement (sauf axes des bielles de la fixation de l'attache rapide)

Graissage centralisé automatique pour la tourelle et l'ensemble de l'équipement

#### HUILES

Huile hydraulique Total (ISO 46) (standard) Huile hydraulique Panolin (HLP 46) Huile bio Total (BIOHYDRAN TMP 46) Huile hydraulique pour pays froids (ISO 32) Huile hydraulique pour pays chauds (ISO 68) Huile hydraulique pour pays très chauds (ISO 100)

#### Ligne auxiliaire (dérivation du vérin de godet)

LIGNES AUXILIAIRES Ligne auxiliaire supplémentaire

Canalisation retour marteau

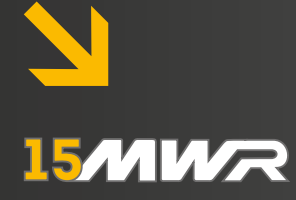

# ACCES SOIRES EXCLUSIFS MECALAC

#### GODETS RÉTRO

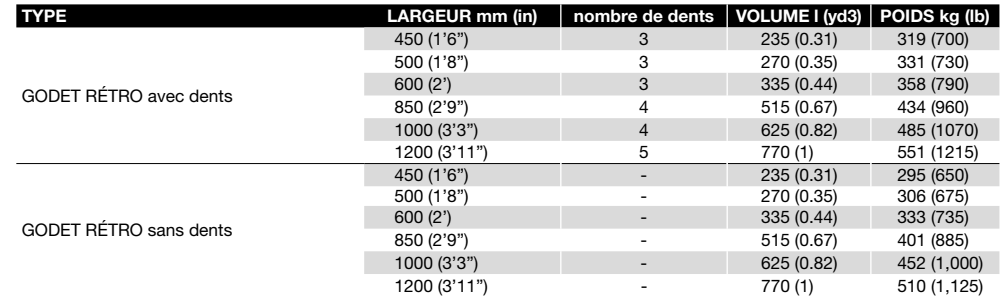

#### GODET ÉTROIT

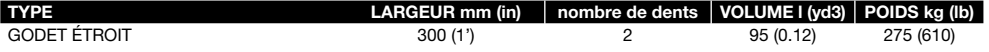

#### TILTROTATORS MECALAC MR60

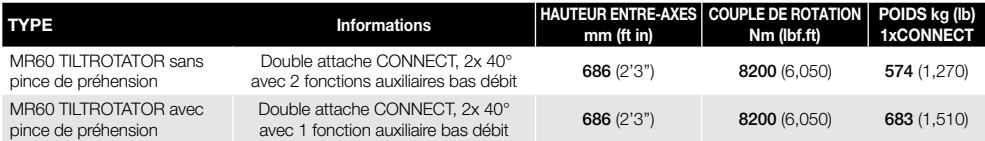

#### GODET DE FINITION DÉDIÉ AU TILTROTATOR MECALAC

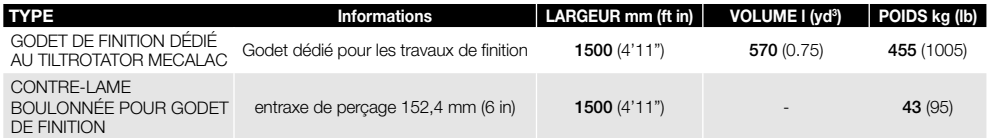

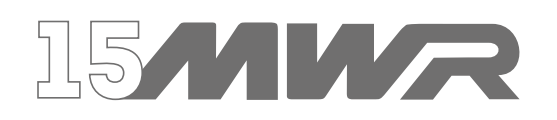

#### GODETS CHARGEURS

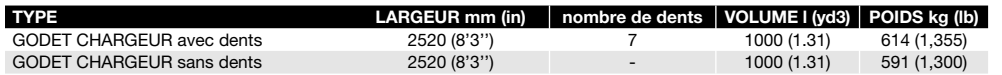

#### GODETS4X1

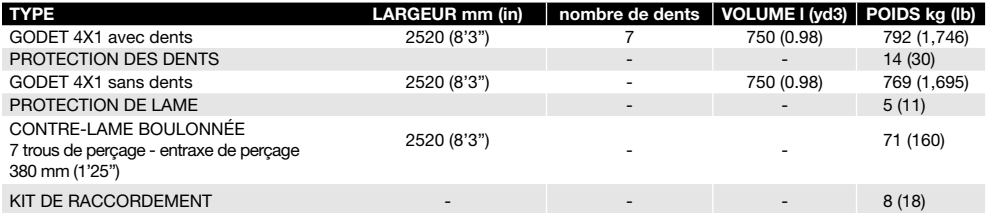

#### LÈVE-PALETTE

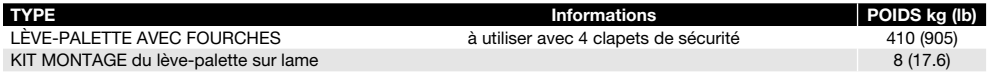

#### GODET DE CURAGE

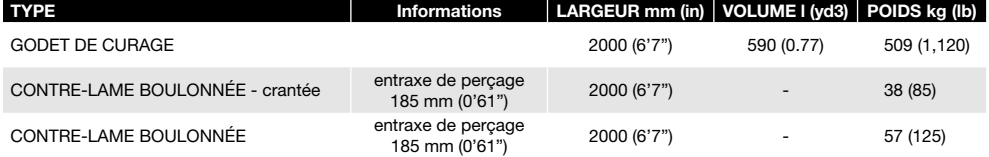

#### GODET CURAGE INCLINABLE

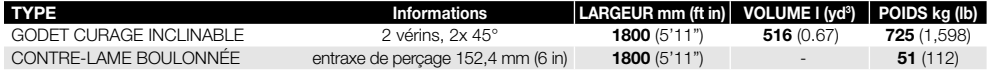

#### PLATINE DE MANUTENTION AVEC CROCHET

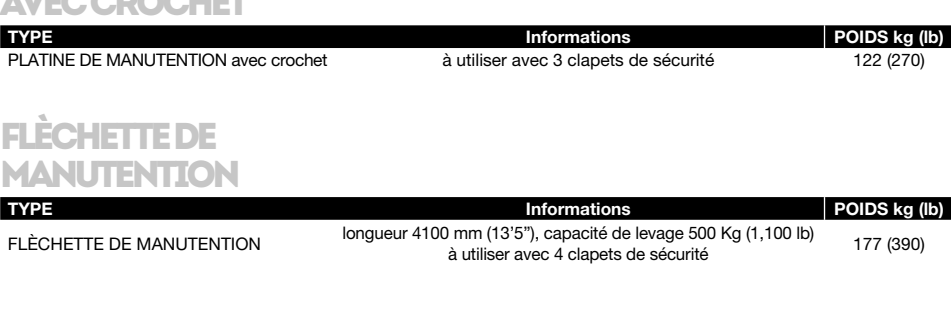

### **SUPPORT**

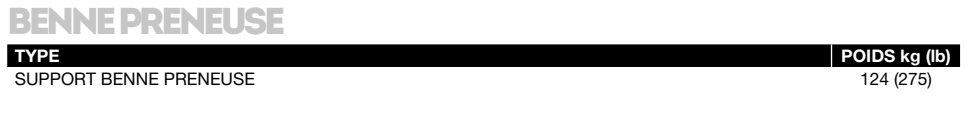

#### **DENT DE DÉROCHAGE**

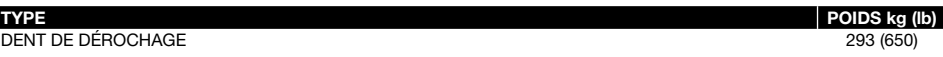

#### PLATINE MARTEAU

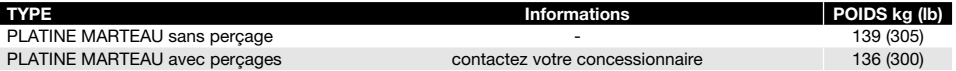

Mecalac recommande d'utiliser des équipements appropriés pour que nos clients puissent tirer le meilleur de nos produits. L'utilisation d'équipements, y compris les godets, non conformes aux recommandations ou aux spécifications de Mecalac en matière de poids, de dimensions, de débit, de pression, etc., peut entraîner des performances non optimales, y compris mais sans y être limité, des baisses de production, de stabilité, de fiabilité et de longévité des composants.

# **15/MIMAR**<br>DONNÉES TECHNIQUES

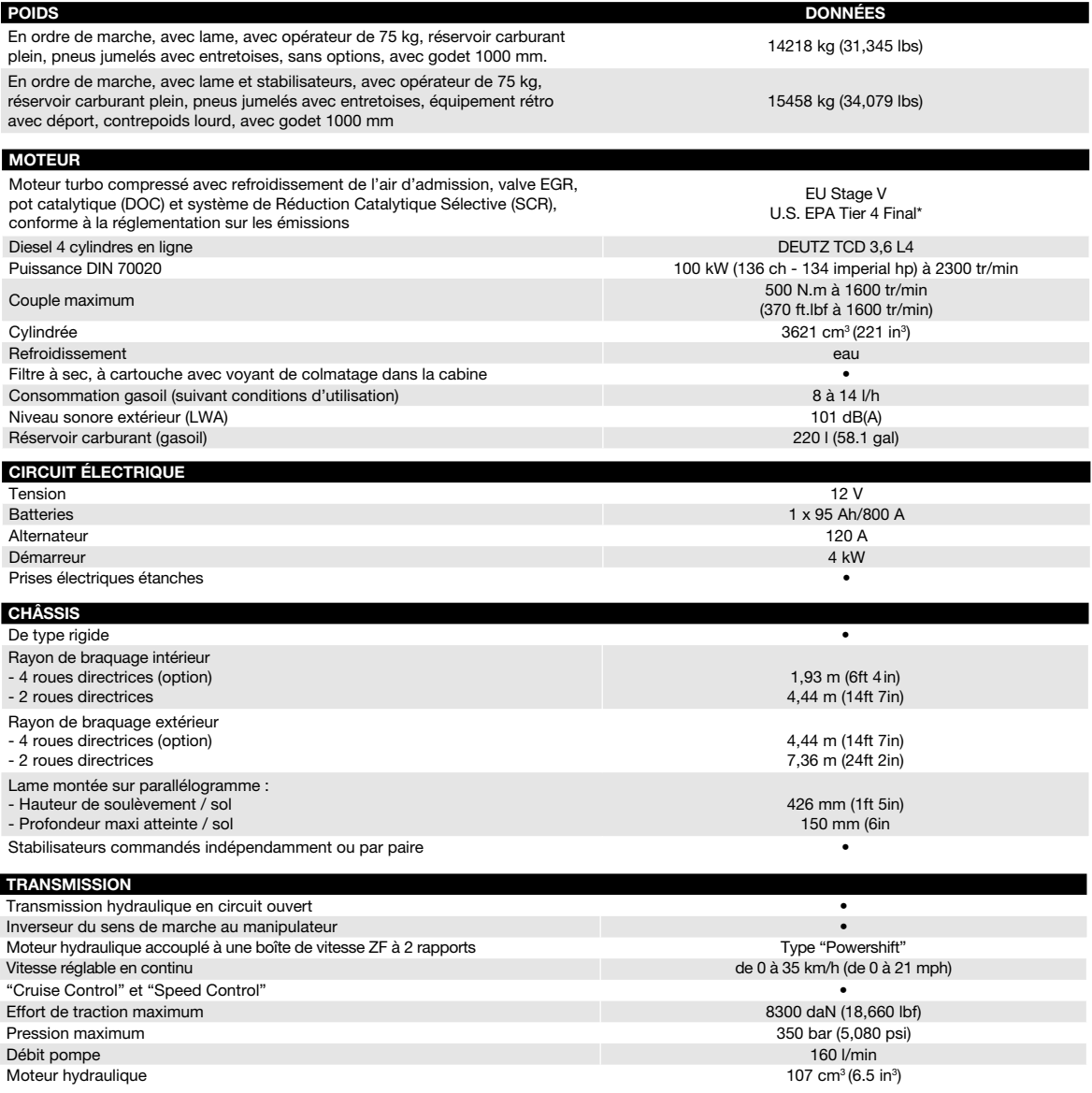

\*Selon la réglementation nationale - Environmental Protection Agency (EPA)

### **15**/MW*R* **DONNÉES TECHNIQUES**

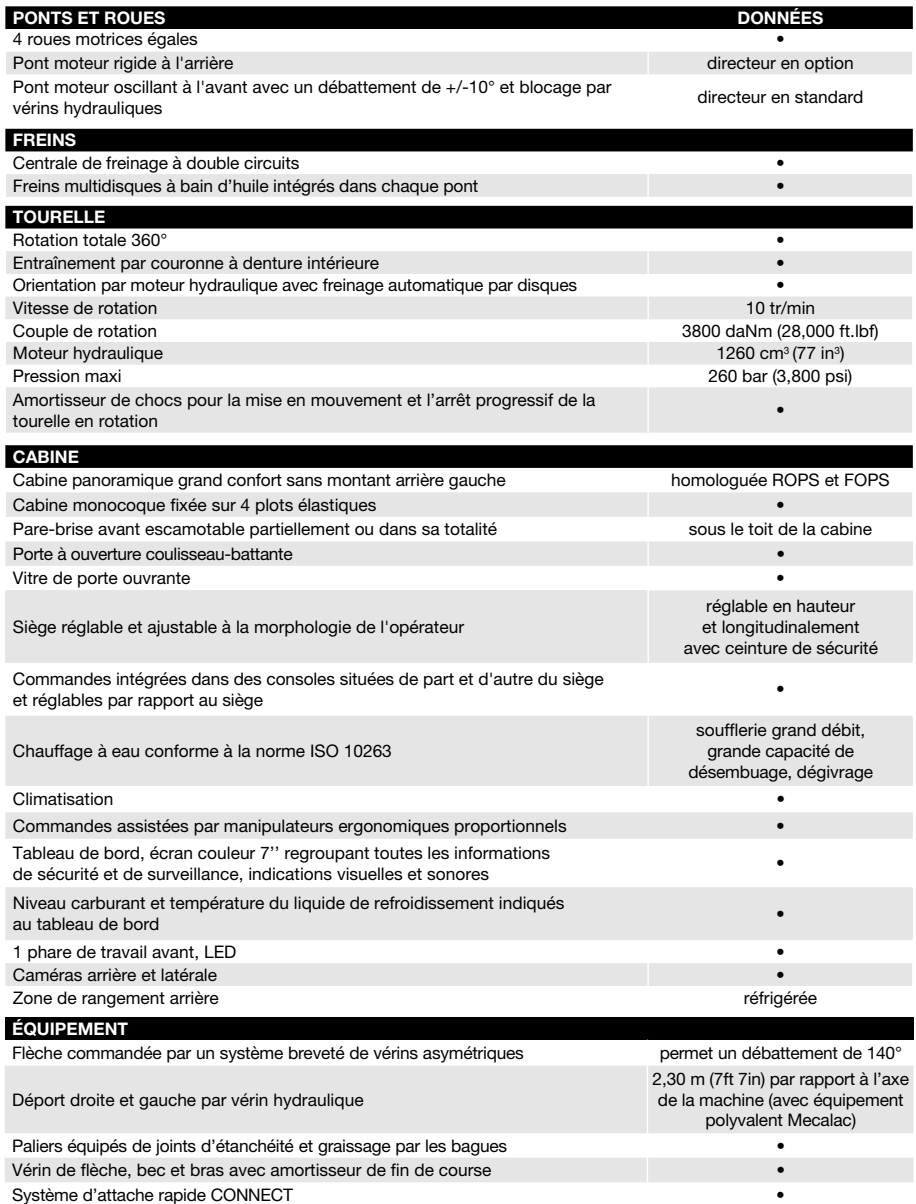

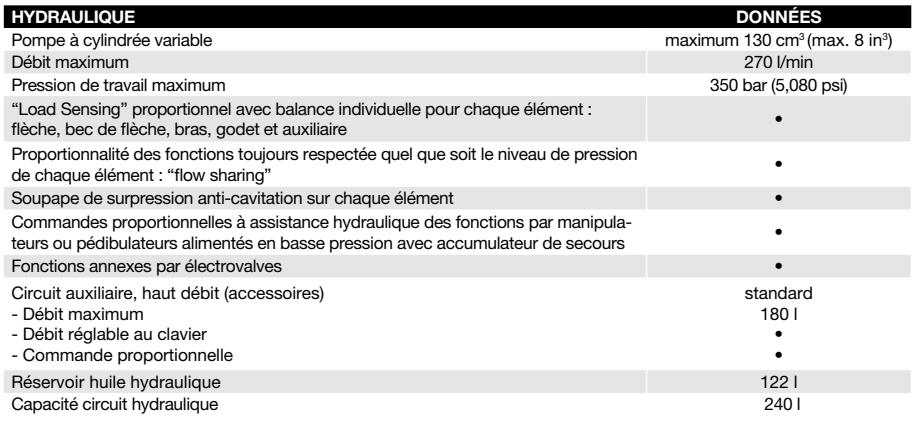

#### MODES DE CONDUITE

#### MODE TRAVAIL

- Commande du bras et de la rotation tourelle au manipulateur gauche
- Commande de la flèche ou du bec de flèche et du godet au manipulateur droit
- Commande de la translation à la pédale
- Conduite de la pelle en mode ISO
- Activation du ralenti automatique
- Affichage du régime moteur en tours/minutes
- Affichage de l'écran en Mode Travail

#### MODE ROUTE

- Désactivation de la gestion du régime moteur à la main. Gestion du régime et avancement à la pédale
- Activation des feux de route
- Activation du gyrophare
- Blocage des fonctions hydrauliques de la machine (équipement, rotation, stabilisateur, lame)
- Désactivation du blocage de pont (seulement si le sélecteur de mode de pont est sur Auto et s'il n'est pas activé manuellement via le manipulateur droit)
- Désactivation de l'alarme de translation
- Désactivation de l'alarme de surcharge
- Visualisation vitesse en km/h
- Désactivation du ralenti automatique
- Activation du Speed Control
- Passage de l'écran en Mode Route

#### MODE PARKING

- Activation du frein à main
- Transmission au point mort
- Désactivation de l'accélérateur
- Mise au ralenti automatique immédiate
- Blocage des commandes hydrauliques et électriques
- Passage de l'écran en Mode Eco
- Blocage du pont oscillant

#### VALEURS DE RÉFÉRENCES MÉTRIQUES

#### • 1 litre = 0,26417 gallon liquide État-Unis

• 1 litre = 0.21997 gallon liquide impérial

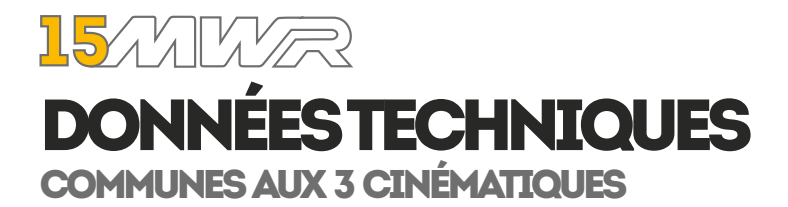

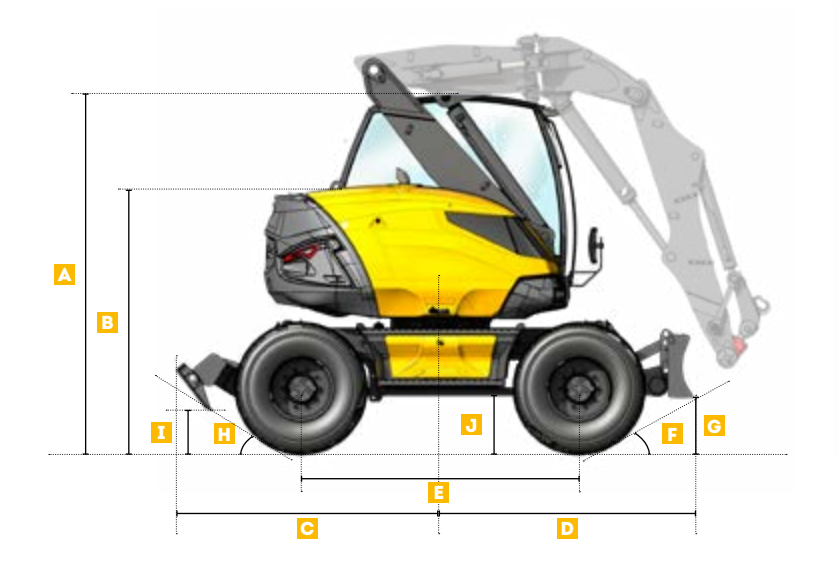

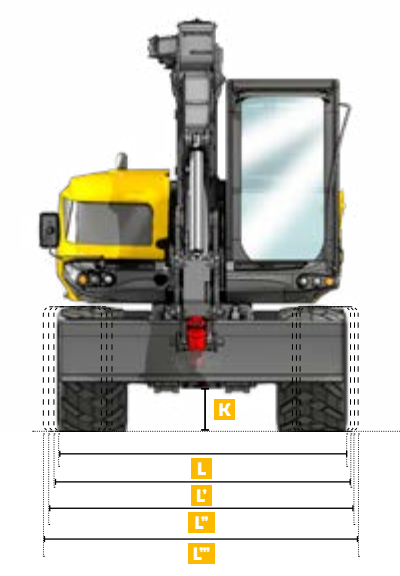

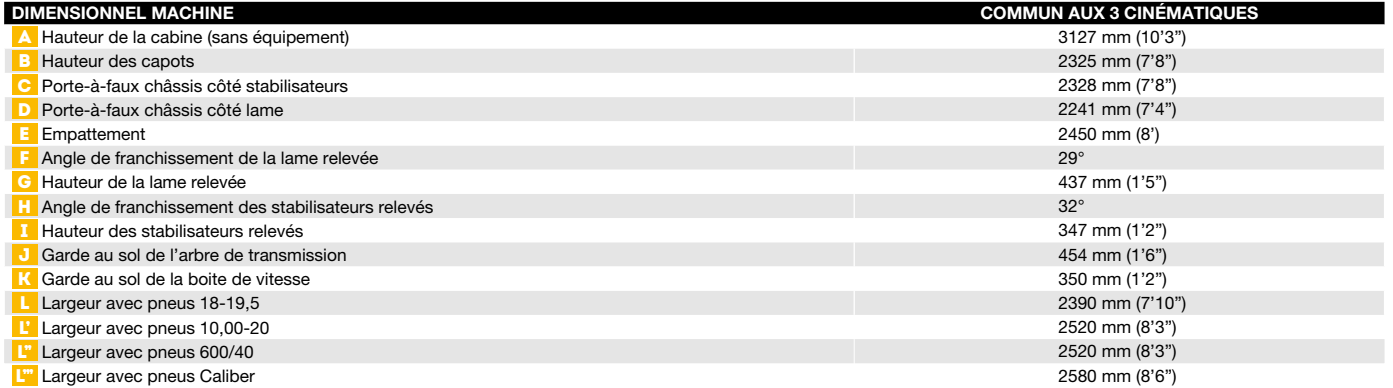

### **15**/MW*R* DONNÉES TECHNIQUES ÉQUIPEMENT POLYVALENT MECALAC

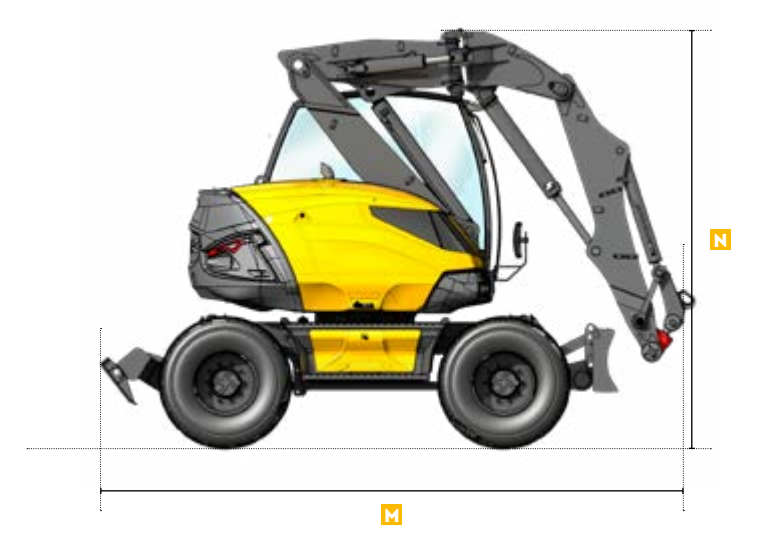

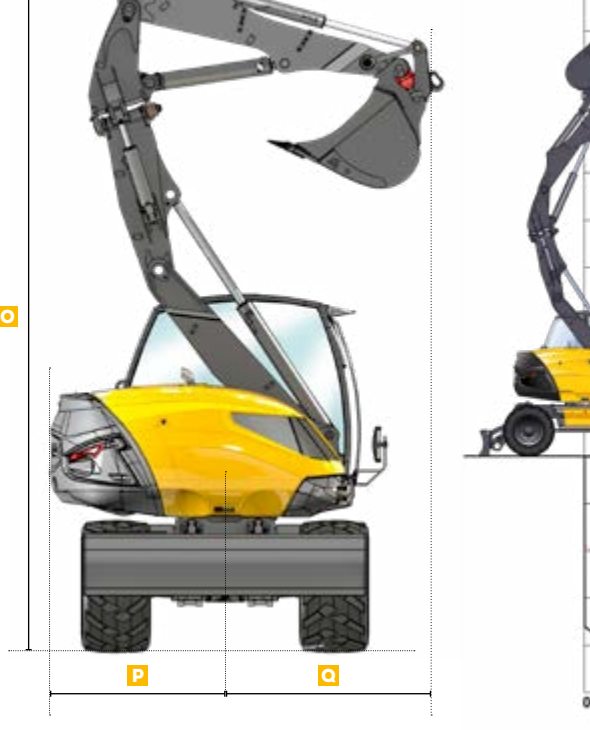

...<br>ד

 $\sim$   $\sim$ 

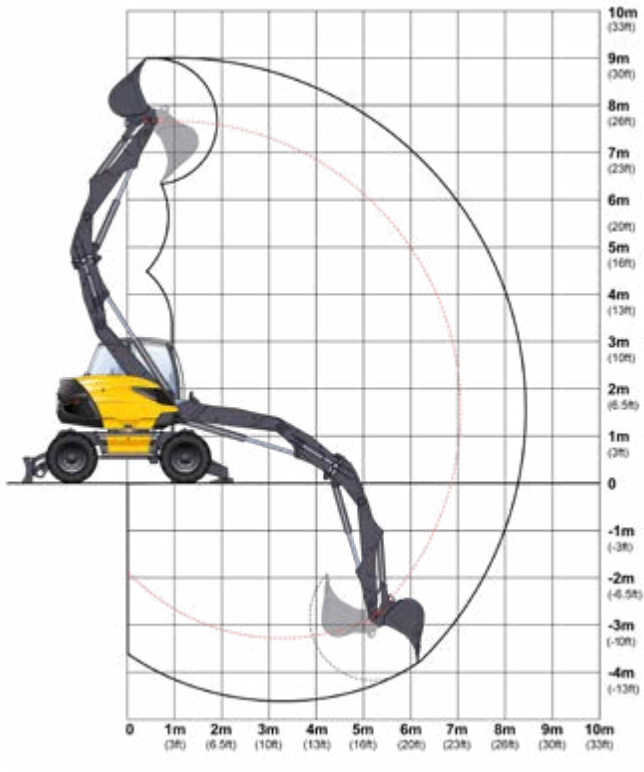

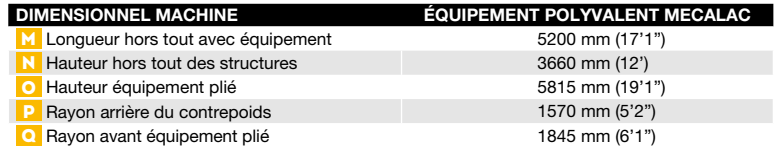

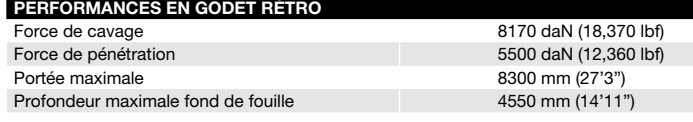

#### LEVAGE AU CROCHET - AVEC LAME ET STABILISATEURS AU SOL

Toutes les masses sont indiquées en kg (lb).

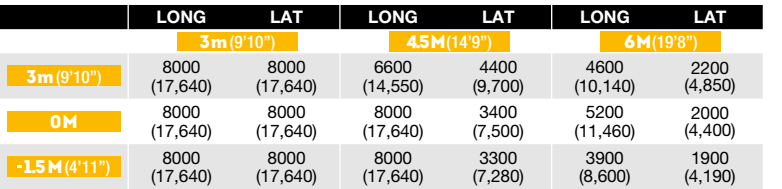

#### LEVAGE AU CROCHET - SUR PNEUS

Toutes les masses sont indiquées en kg (lb).

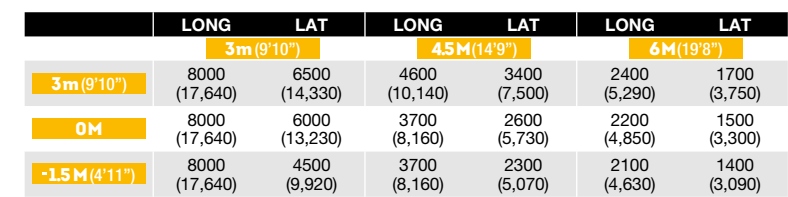

#### CONDITIONS DE TRAVAIL LEVAGE AU CROCHET

- sur sol horizontal et compact

- équipement utilisé sans déport
- oscillation du pont bloquée - sans outils (godet, chargeur…) avec
- platine de manutention + crochets 8 T
- avec pneus 18-19,5
- 75 % de la charge de basculement ou 87 % de la limite hydraulique
- valeurs maximales déterminées pour la position optimale des vérins et équipements

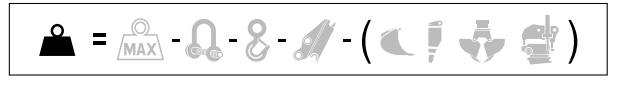

Tous les éléments ajoutés en bout de bras doivent être pris en considération pour mesurer les capacités réelles de levage en kg (lbs), notamment leur position et masse.

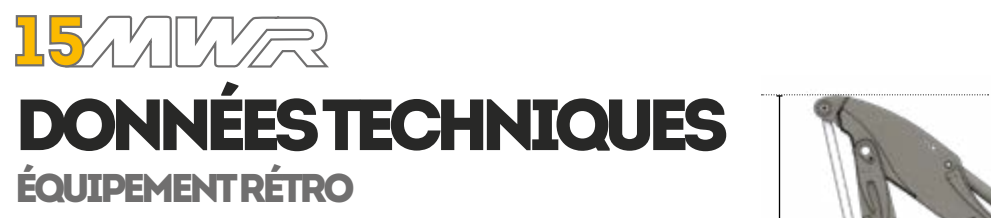

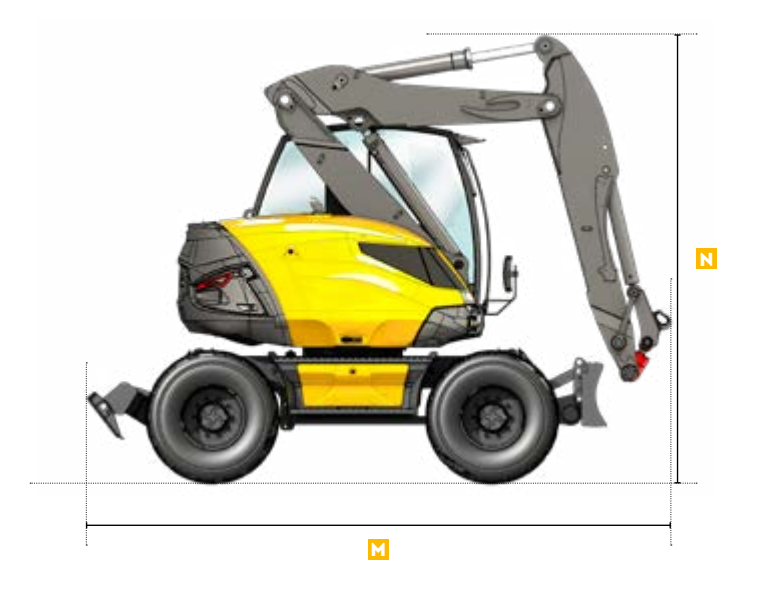

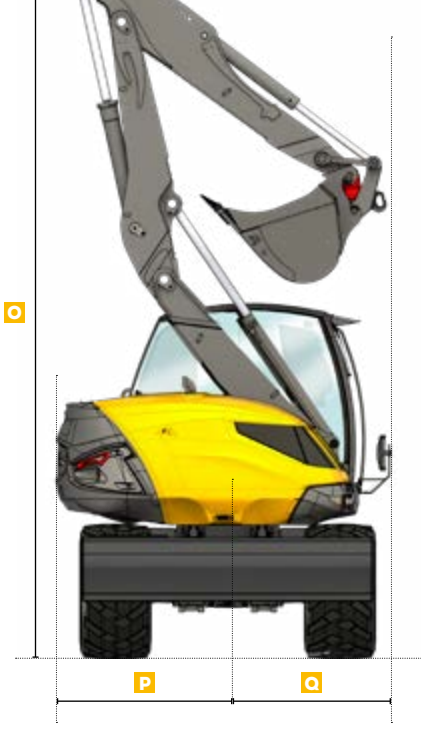

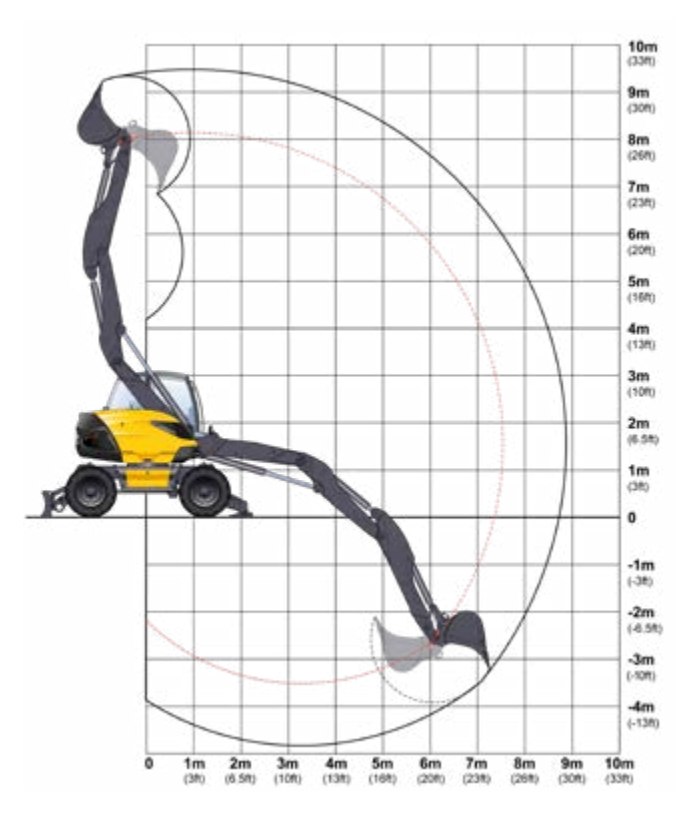

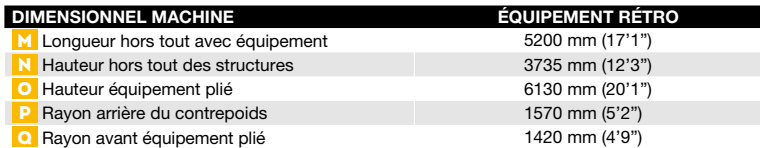

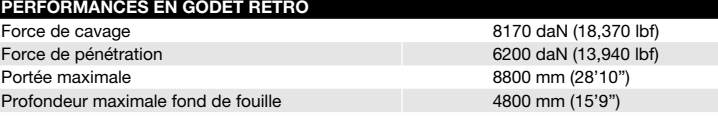

#### LEVAGE AU CROCHET - AVEC LAME ET STABILISATEURS AU SOL Toutes les masses sont indiquées en kg (lb).

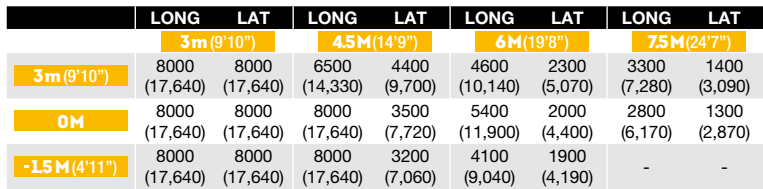

#### LEVAGE AU CROCHET - SUR PNEUS

Toutes les masses sont indiquées en kg (lb).

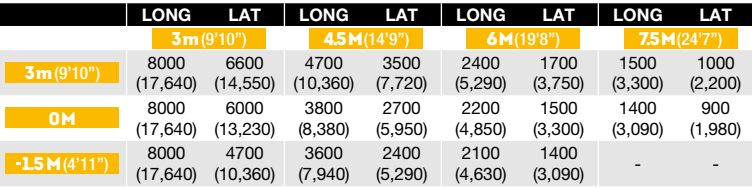

#### CONDITIONS DE TRAVAIL LEVAGE AU CROCHET

- sur sol horizontal et compact
- oscillation du pont bloquée
- sans outils (godet, chargeur...) avec platine de manutention + crochets 8 T
- avec pneus 18-19,5
- 75 % de la charge de basculement ou 87 % de la limite hydraulique
- valeurs maximales déterminées pour la position optimale des vérins et équipements

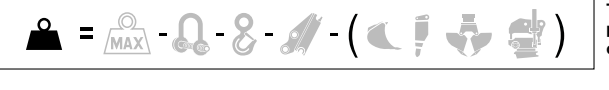

Tous les éléments ajoutés en bout de bras doivent être pris en considération pour mesurer les capacités réelles de levage en kg (lbs), notamment leur position et masse.

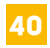

### **15**/MW*R* DONNÉES TECHNIQUES ÉQUIPEMENT RÉTRO AVEC DÉPORT

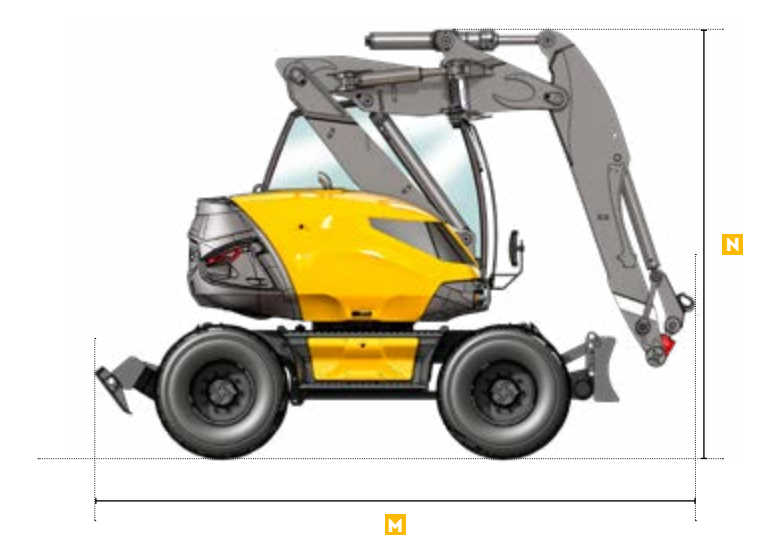

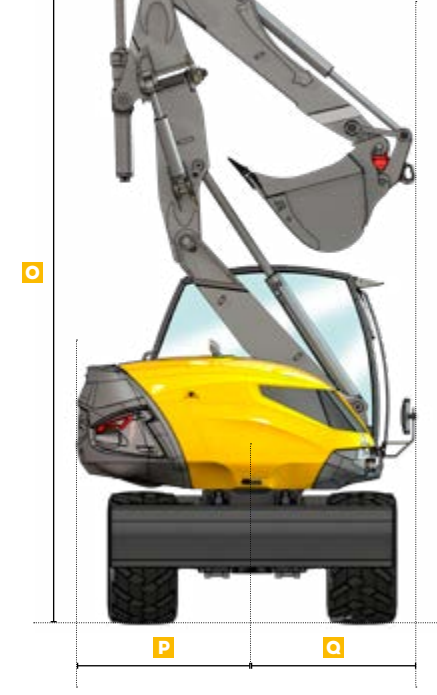

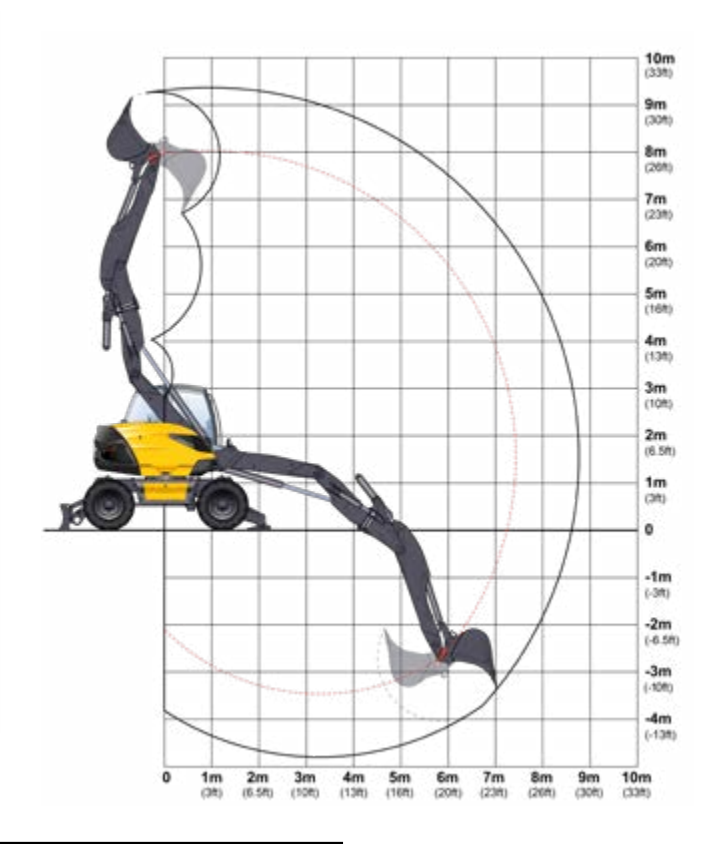

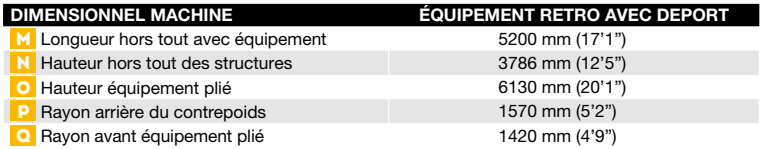

#### LEVAGE AU CROCHET - AVEC LAME ET STABILISATEURS AU SOL Toutes les masses sont indiquées en kg (lb).

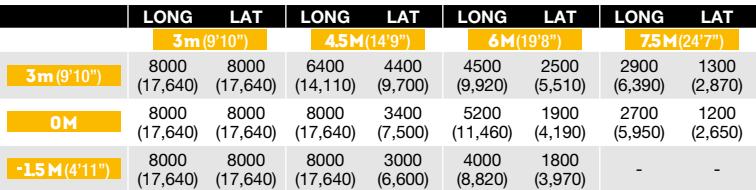

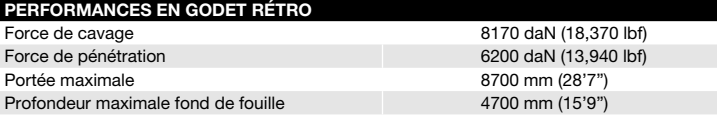

#### LEVAGE AU CROCHET - SUR PNEUS

Toutes les masses sont indiquées en kg (lb).

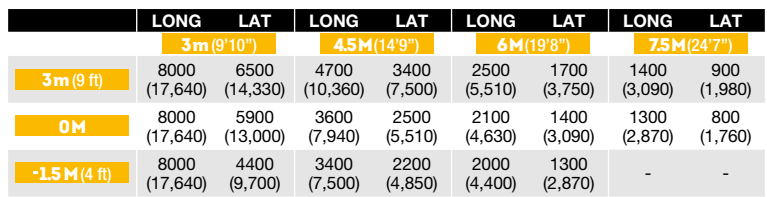

#### CONDITIONS DE TRAVAIL LEVAGE AU CROCHET

- sur sol horizontal et compact

- équipement utilisé sans déport
- oscillation du pont bloquée
- sans outils (godet, chargeur...) avec
- platine de manutention + crochets 8 T - avec pneus 18-19,5
- 75 % de la charge de basculement ou
- 87 % de la limite hydraulique
- valeurs maximales déterminées pour la position optimale des vérins et
- équipements

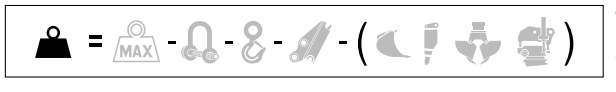

Tous les éléments ajoutés en bout de bras doivent être pris en considération pour mesurer les capacités réelles de levage en kg (lbs), notamment leur position et masse.

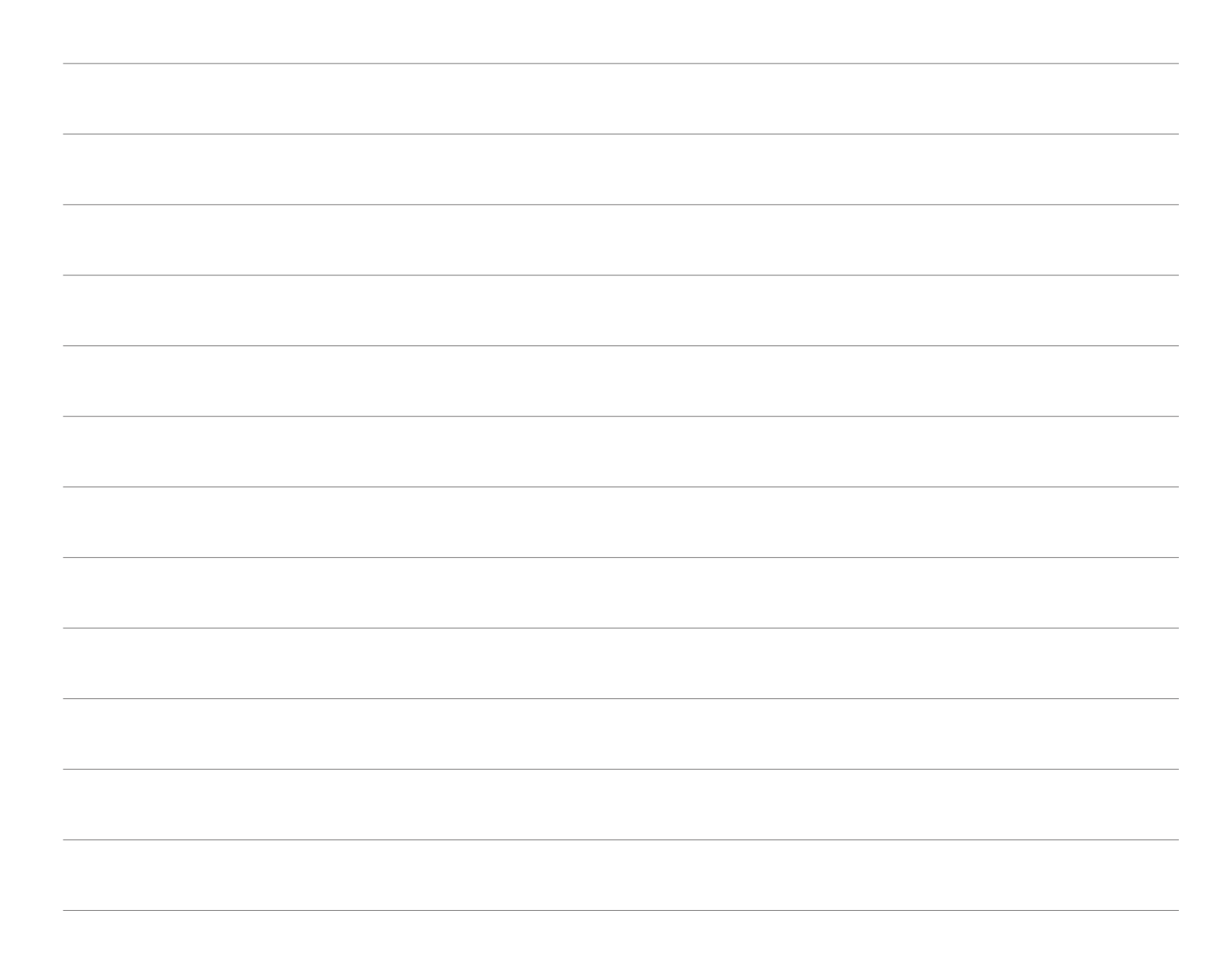

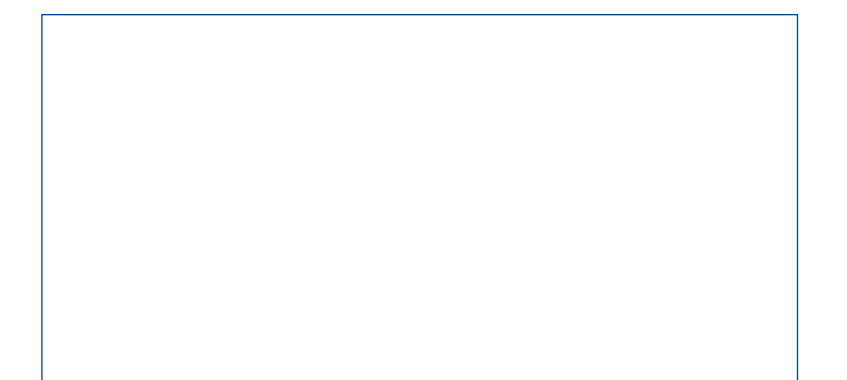

#### MECALAC FRANCE S.A.S.

2, avenue du Pré de Challes Parc des Glaisins – CS 40230 Annecy-le-Vieux FR - 74942 Annecy Cedex Tel. +33 (0)4 50 64 01 63

#### MECALAC BAUMASCHINEN

**GMBH** Am Friedrichsbrunnen D-24782 Büdelsdorf Tel. +49 (0)43 31/3 51-319

#### MECALAC CONSTRUCTION EQUIPMENT UK LTD

Unit 1, Mallory Way Gallagher Business Park Coventry, CV6 6PB, UK Tel. +44 (0)24 7633 9400

#### MECALAC İŞ MAKİNELERİ SAN. VE TİC. LTD. ŞTİ.

Ege Serbest Bölgesi Zafer SB Mahallesi Gündüz Sokak No:17/1 35410, Gaziemir - İzmir - TÜRKİYE Tel. +90 232 220 11 15

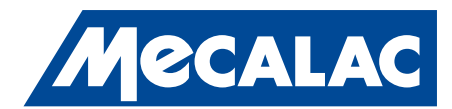

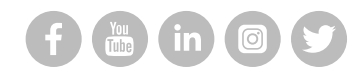

#### WWW.MECALAC.COM